## Cloud Native

- b 容器生态
- DevOps
- 持续交付
- b 微服务

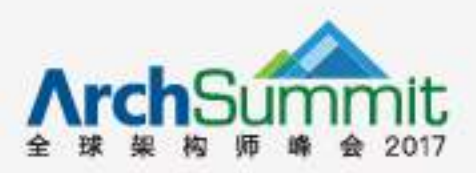

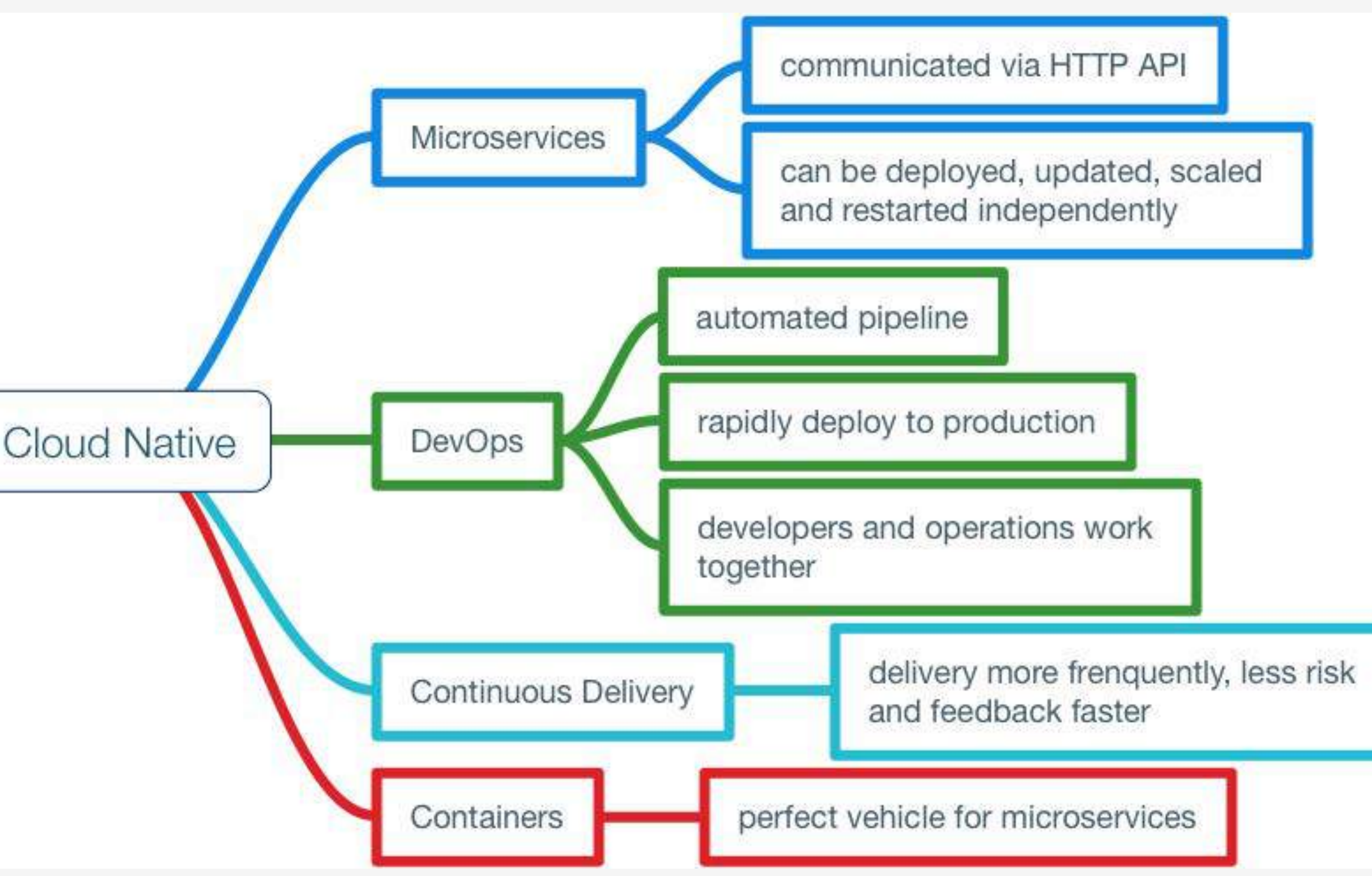

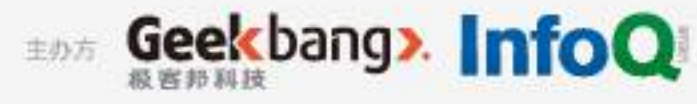

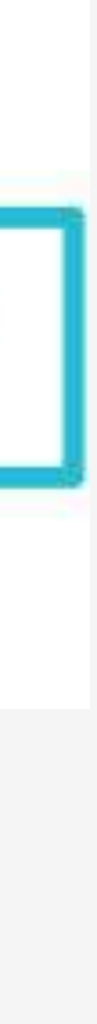

# Cloud Native Features

#### **Container packaged**

- Running applications and processes in software containers as an isolated unit of application
	-

deployment, and as a mechanism to achieve high levels of resource isolation. **Dynamically managed** Actively scheduled and actively managed by a central orchestrating process. **Microservices oriented** 

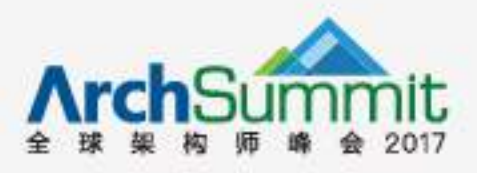

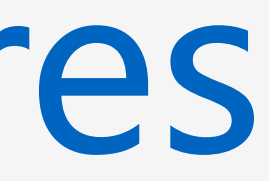

Loosely coupled with dependencies explicitly described (e.g., through service endpoints).

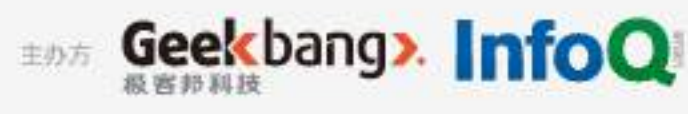

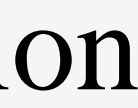

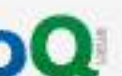

# **Cloud Native hosted projects**

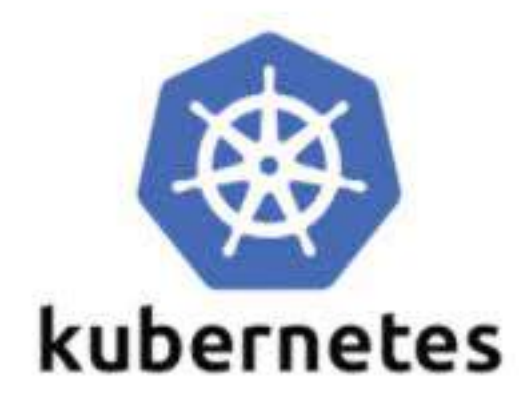

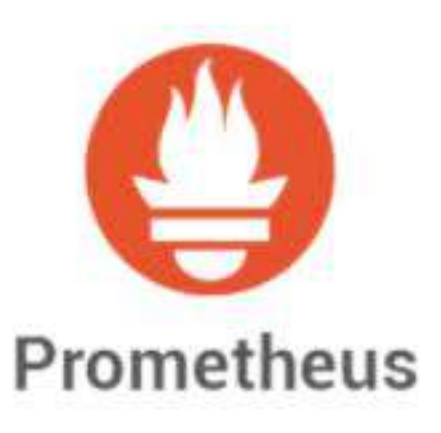

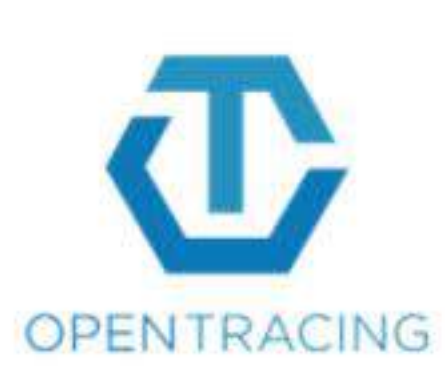

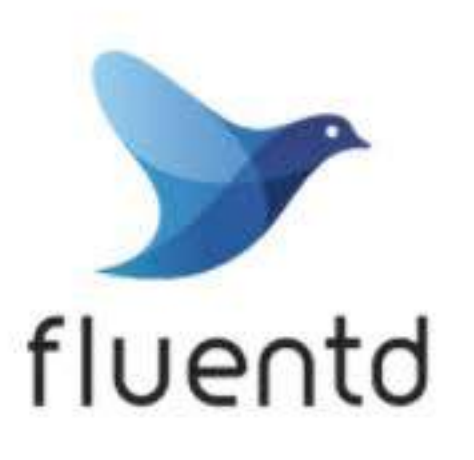

Logging

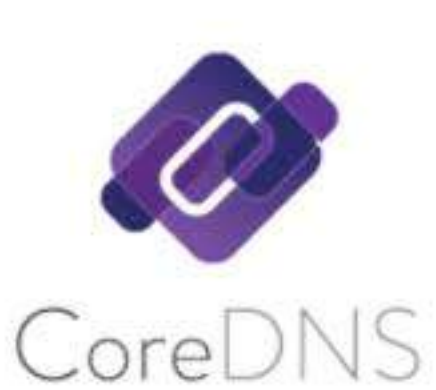

Orchestration

 $\overline{\phantom{a}}$  container  $\overline{\phantom{a}}$ 

Monitoring

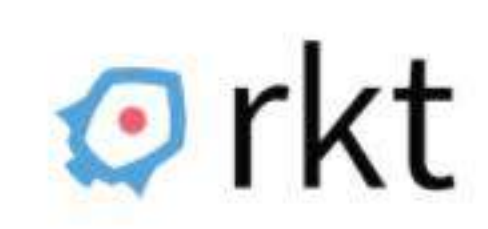

Distributed Tracing API

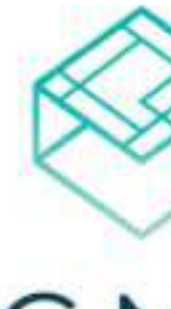

 $CNI$ 

Networking API

Service Discovery

Container Runtime

Container Runtime

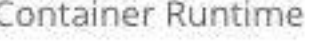

Security

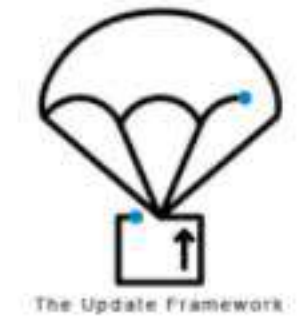

Software Update Spec

#### source https://cncf.io

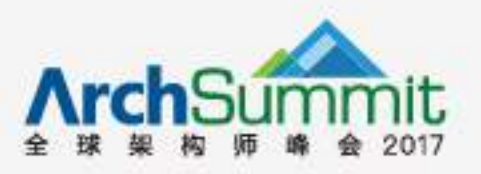

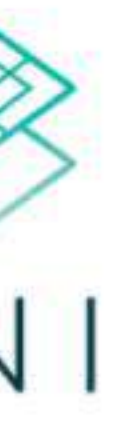

Service Mesh

linkerd

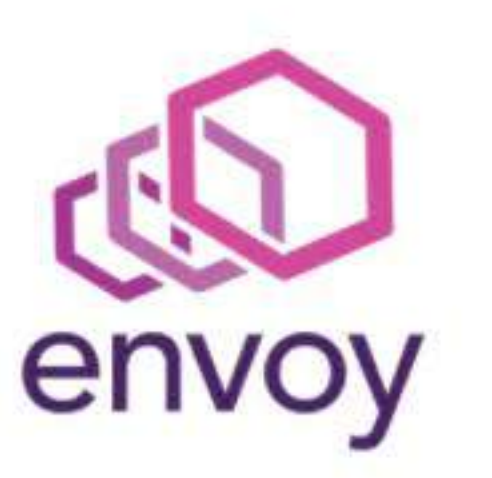

Service Mesh

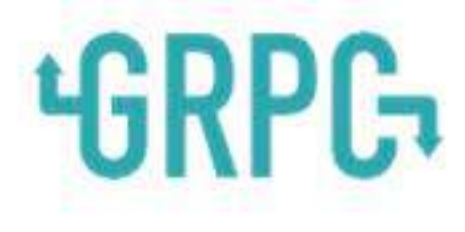

Remote Procedure Call

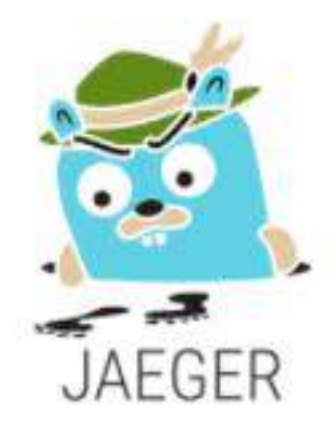

**Distributed Tracing** 

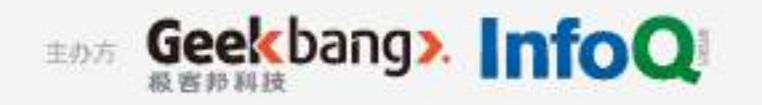

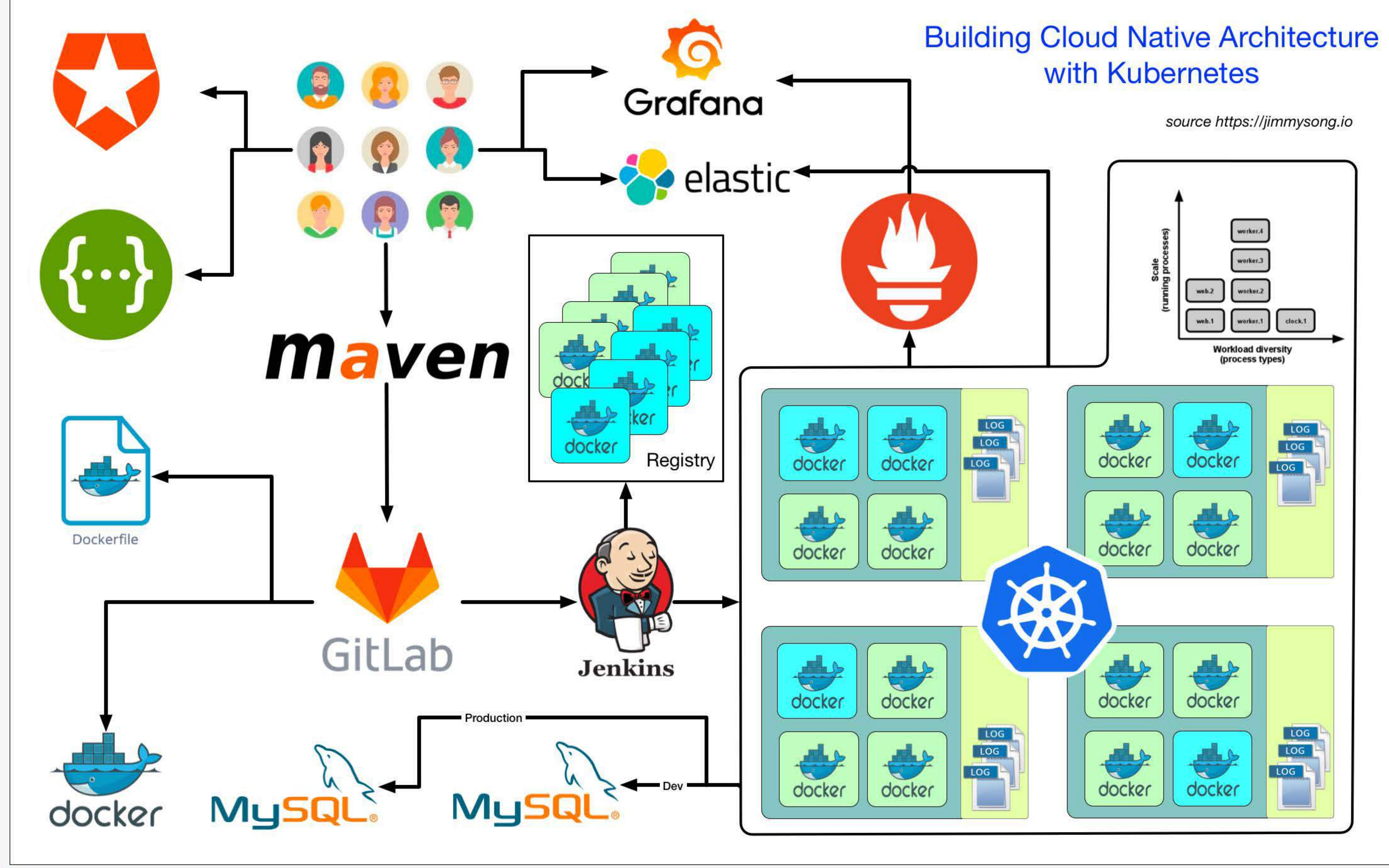

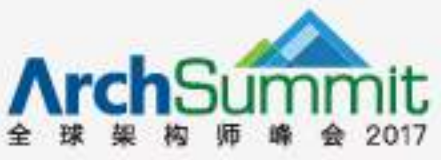

Geekbang> InfoQ 主办方

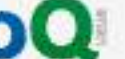

## 12 factors

1. 基准代码 2. 依赖管理 3. 配置  $\bullet$ 4. 后端服务  $\begin{array}{c} \bullet \\ \bullet \end{array}$ 5. 构建,发布,运行 6. 无状态进程 7. 端口绑定 8. 并发 9. 易处理 10.开发环境与线上环境等价 11.日志作为事件流 12.管理进程

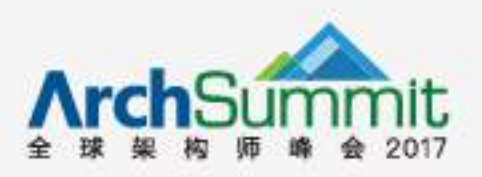

#### Additional

#### API声明管理 认证和授权 • 监控与告警

source https://12factor.net/

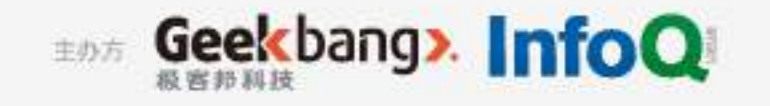

# How to create a Cloud Native app

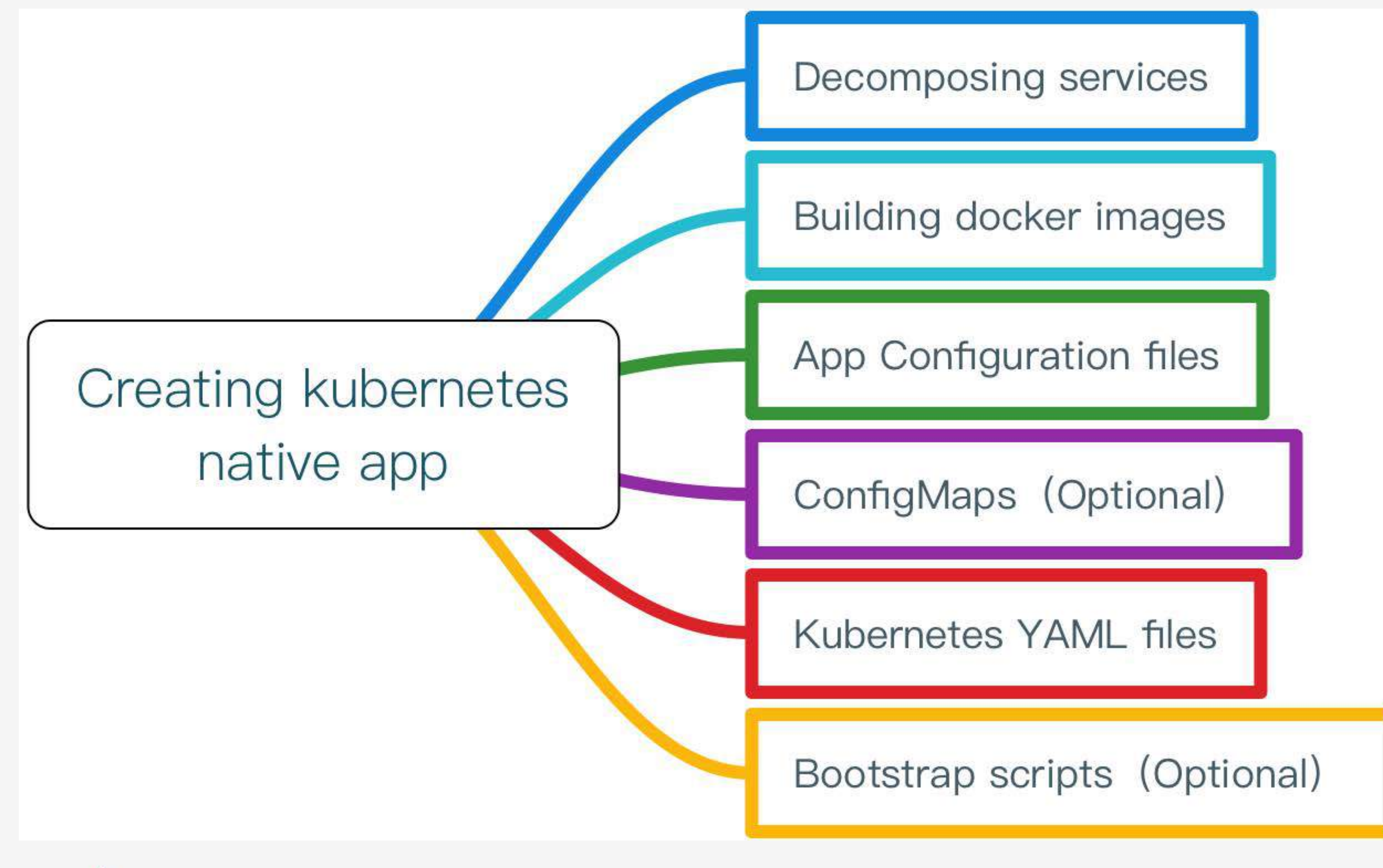

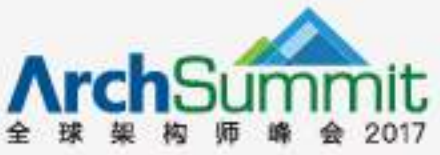

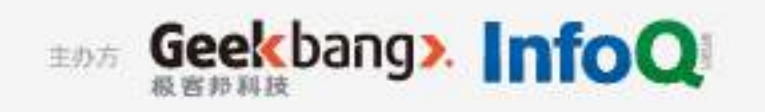

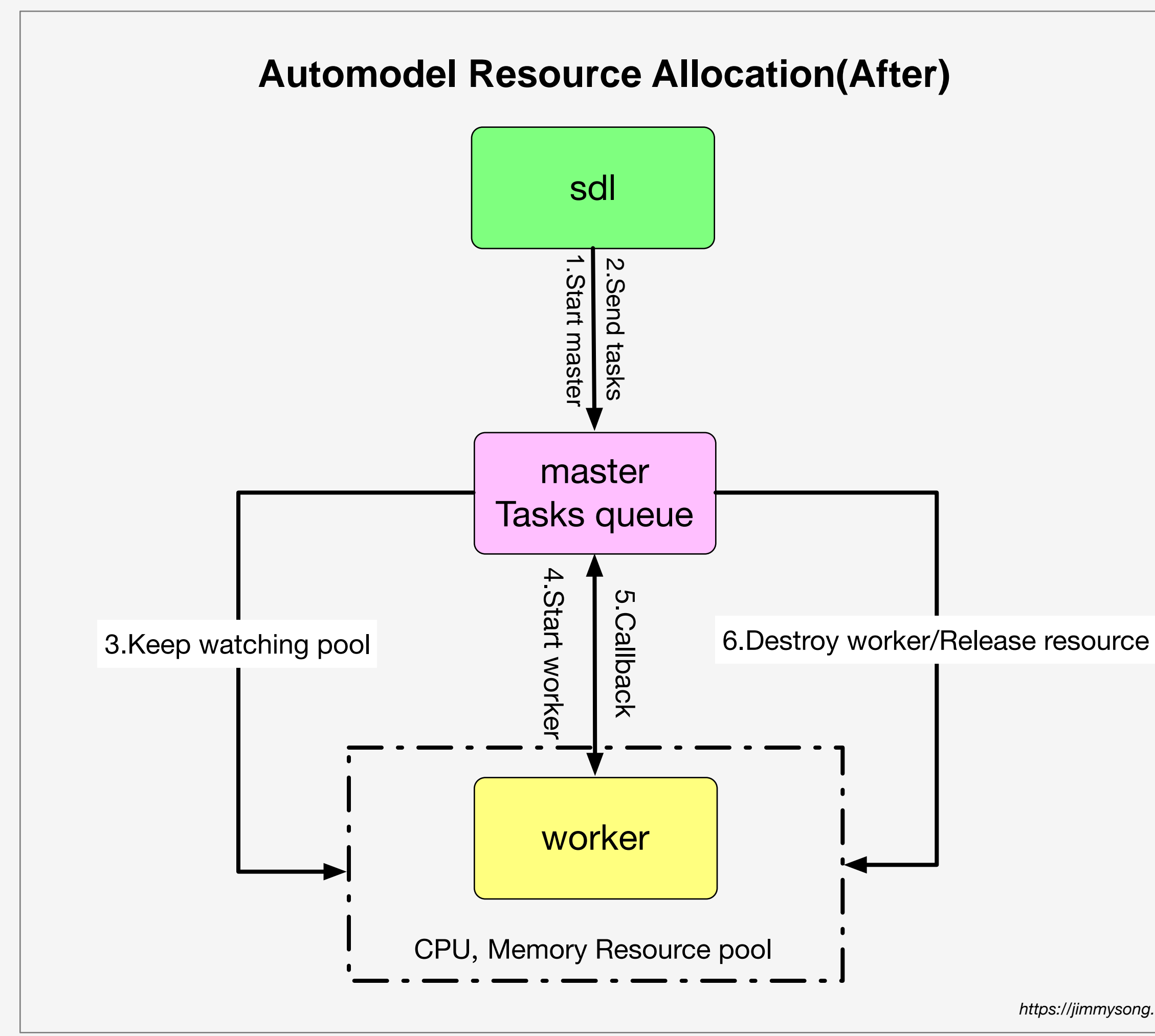

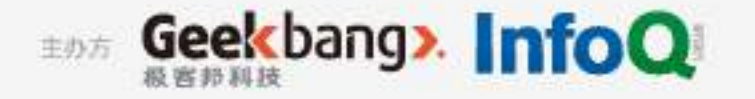

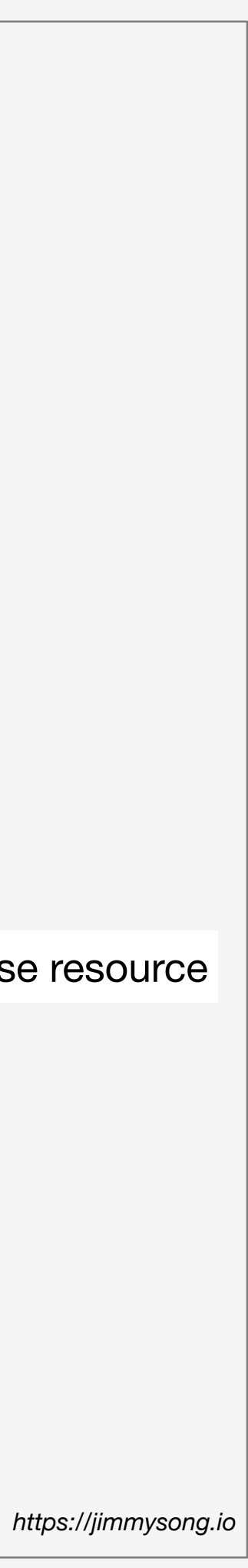

## Move to Cloud

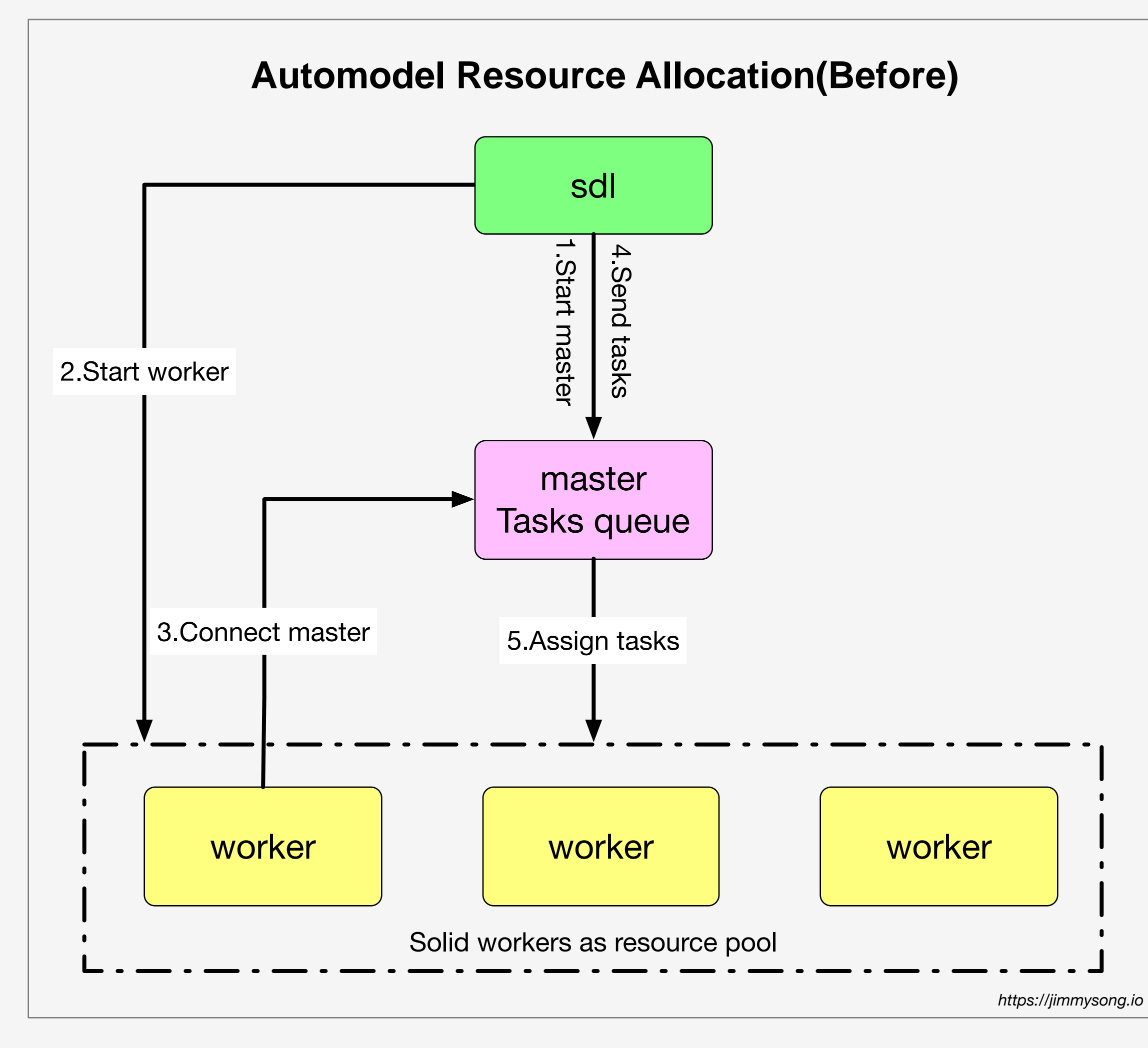

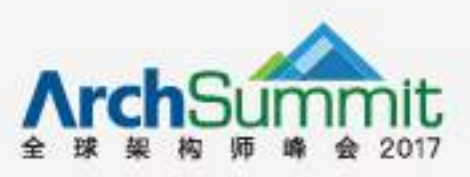

# CI/CD

- · Jenkins
- Harbor
- PowerDNS
- $\cdot$  EFK

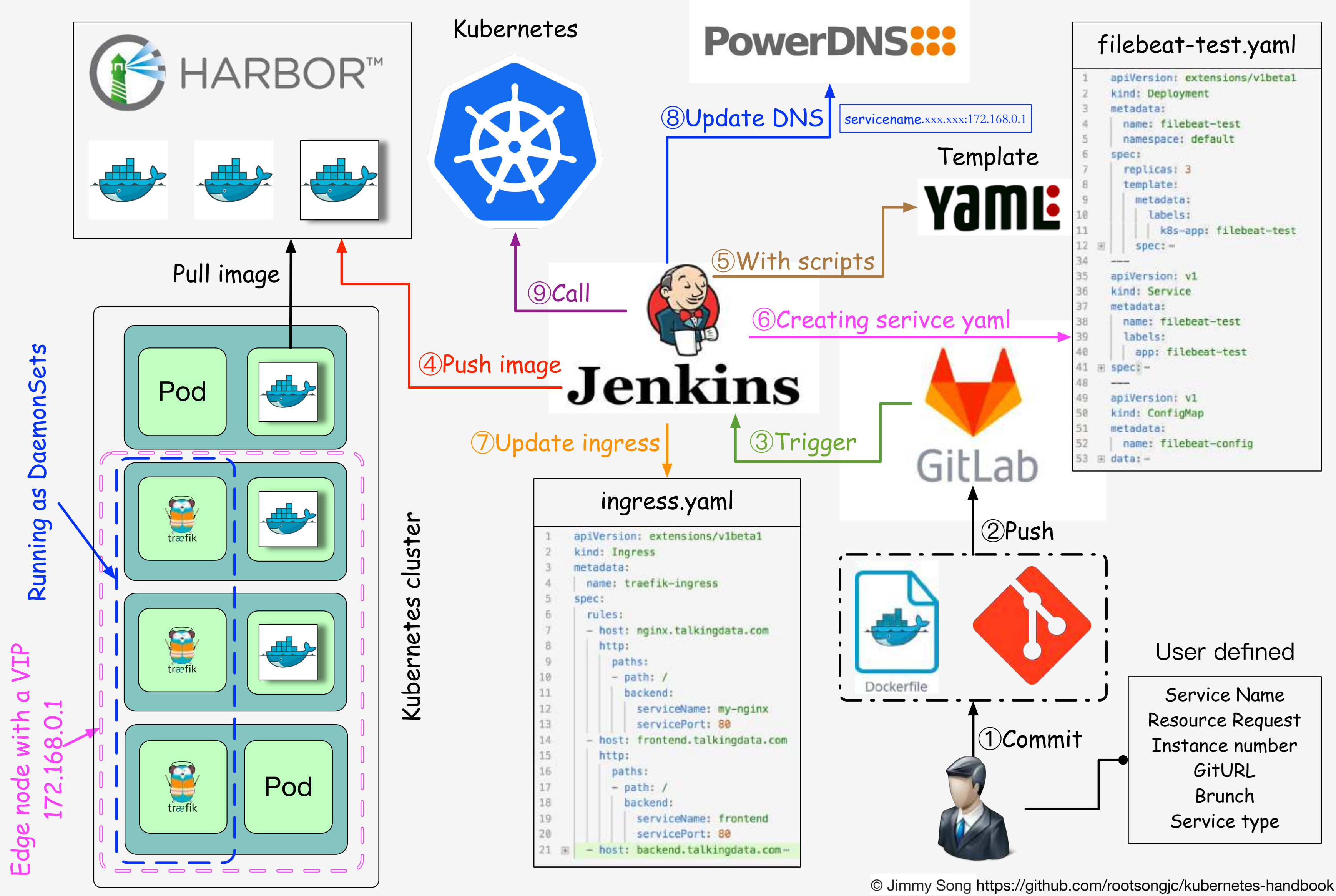

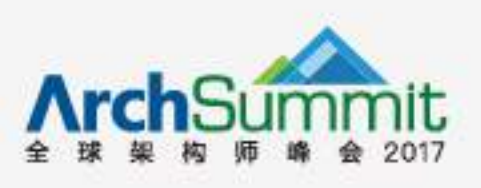

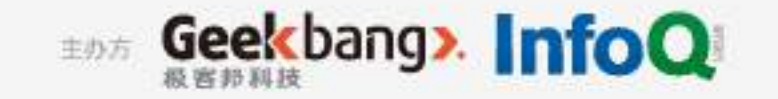

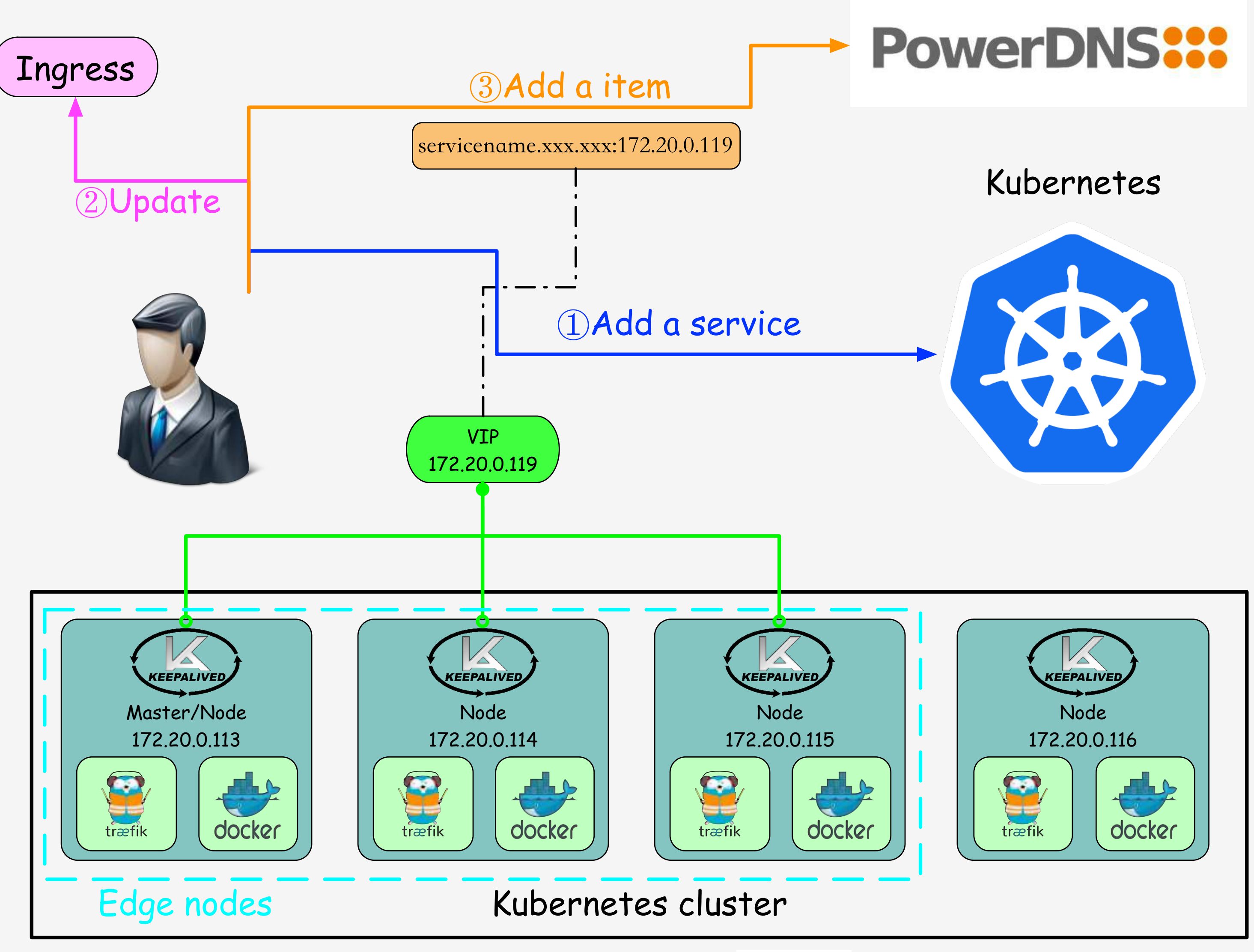

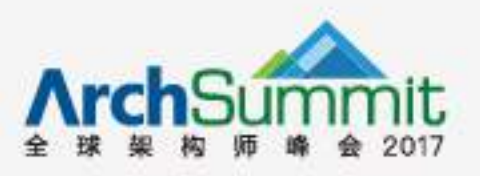

# Edge node

- b 边缘节点
- b 流量出入口
- $\cdot$  host + path

© Jimmy Song https://github.com/rootsongjc/kubernetes-handbook

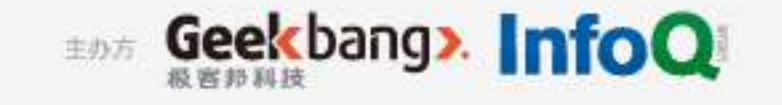

# Monitoring

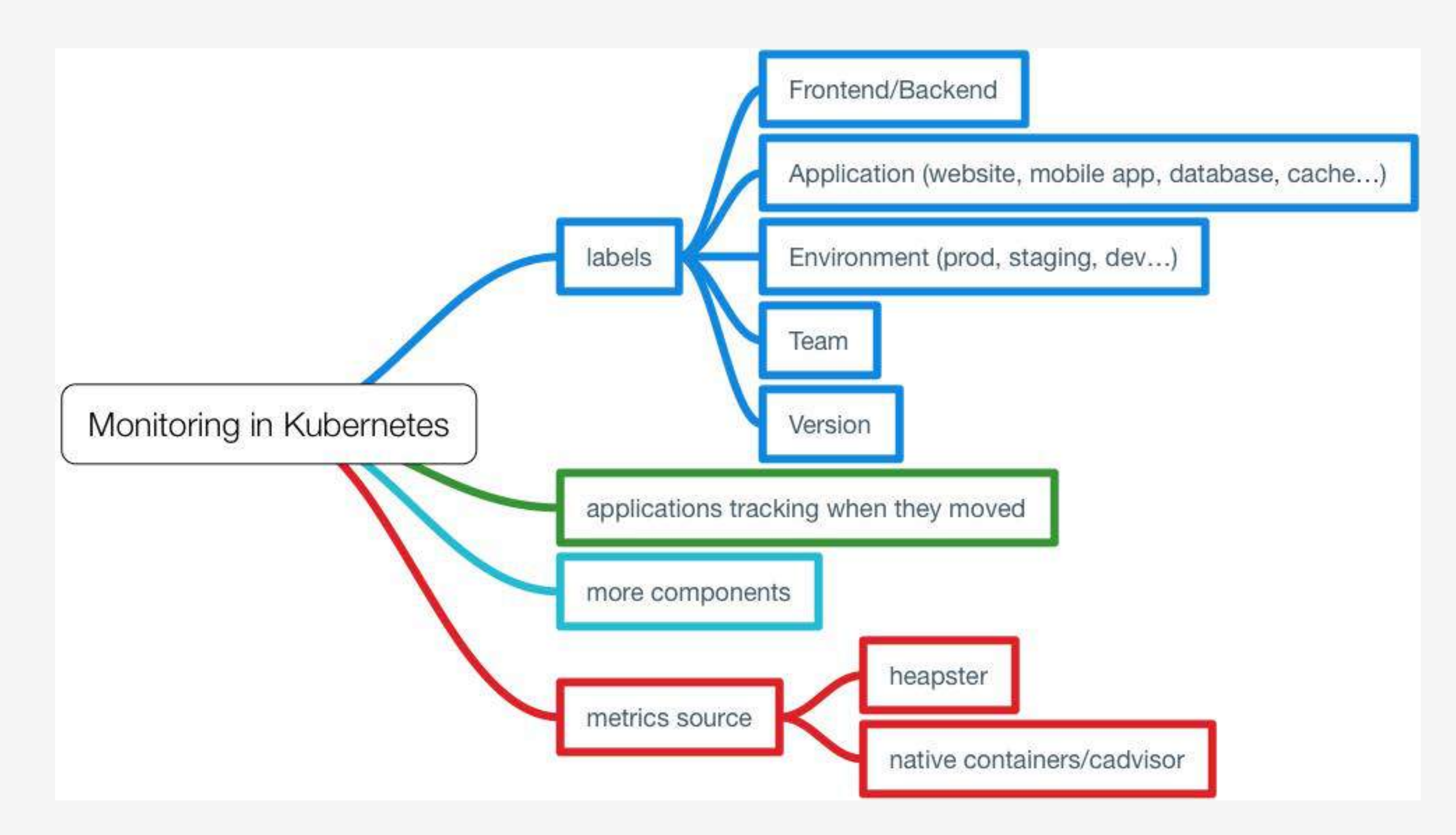

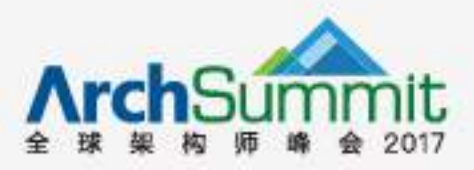

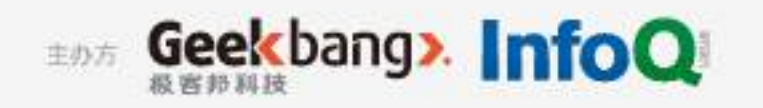

## Outline

- **• Docker in TalkingData**
- **• Containers**
- **• Why Kubernetes?**
- **• Microservices**
- **• Cloud Native**
- **• Service Mesh**
- **• Use Cases**
- **• Open Source**

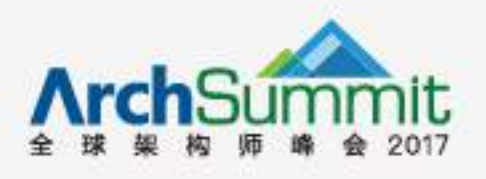

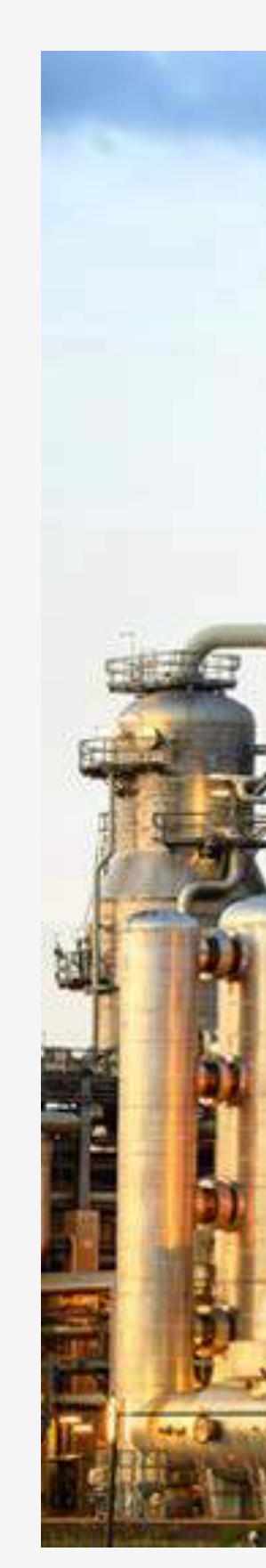

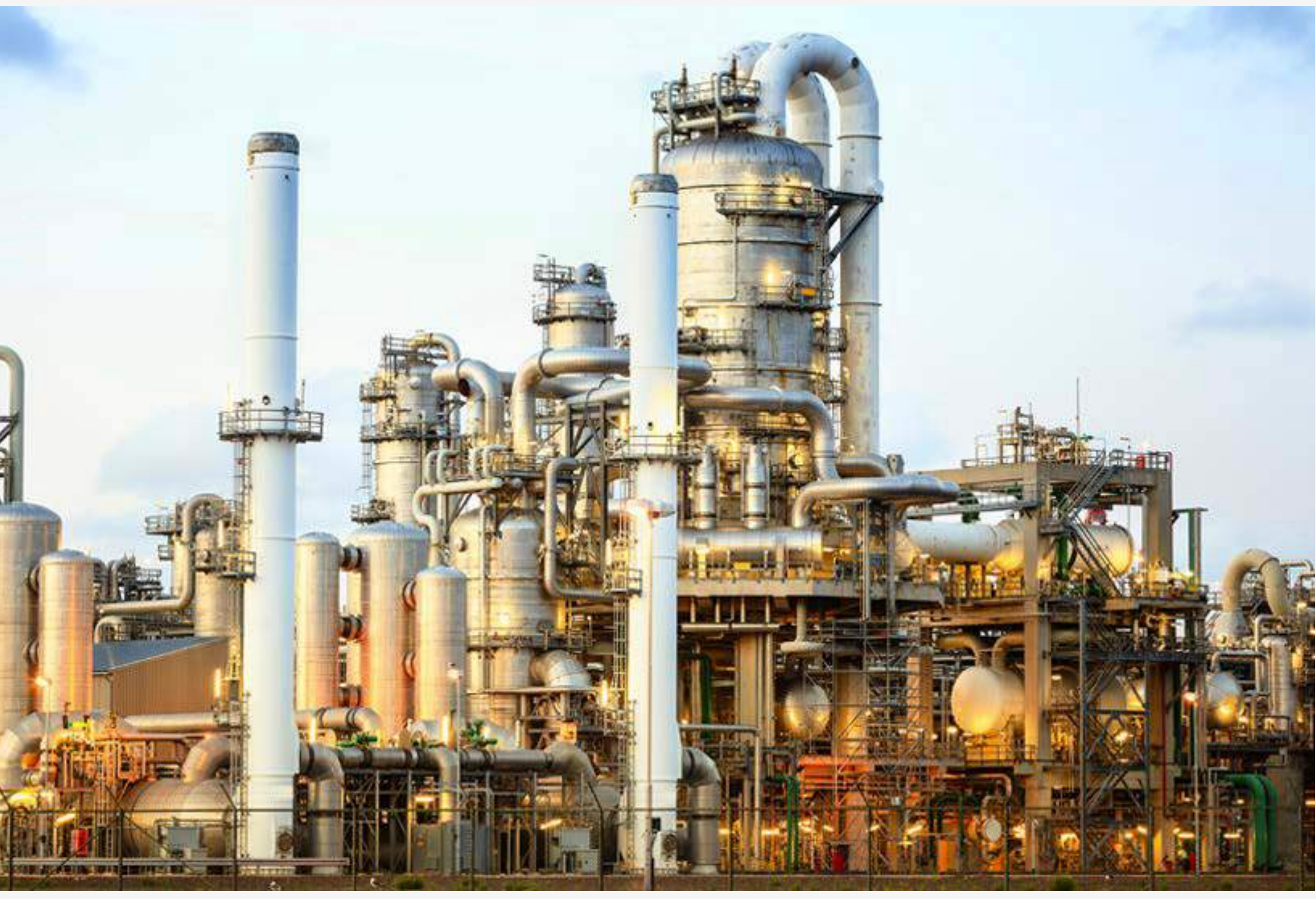

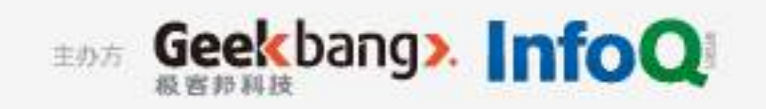

## Service Mesh

#### Microservices Government on Kubernetes

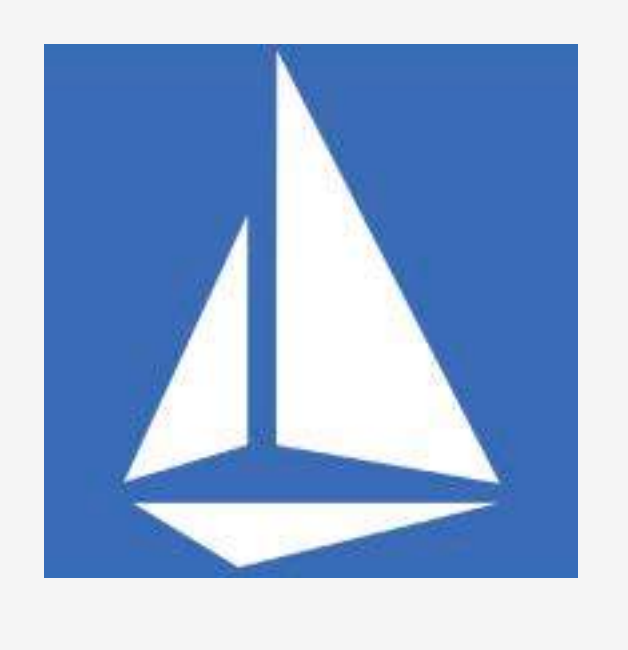

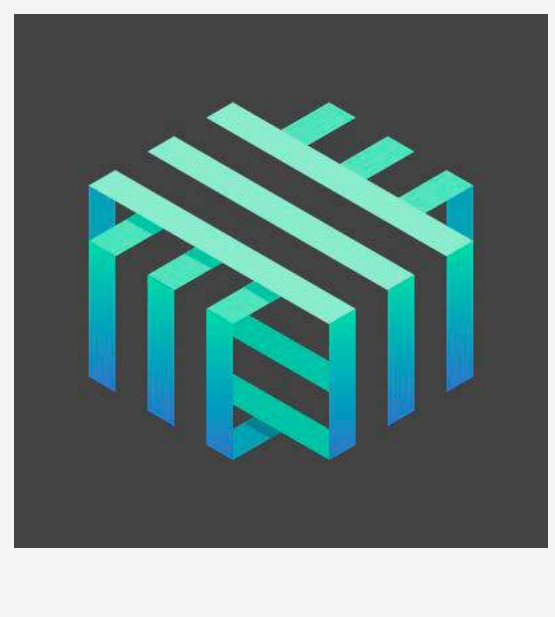

Istio Linkerd

- 
- •轻量级高性能网络代理
- 
- •扩展kubernetes的应用负载均衡机制,实现灰度发布

- Traffic Management: API网关
- Observability: 服务调用和性能分析
- Policy Enforcment:控制服务访问策略
- Service Identity and Security : 安全保护 <u>https://github.com/runconduit/conduit</u>

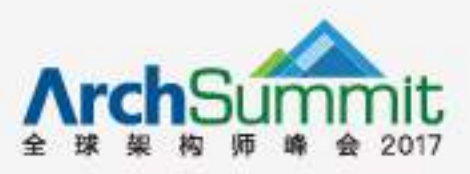

#### •专用的基础设施层

#### •提供安全的、快速的、可靠地服务间通讯

- •完全解耦于应用,应用可以无感知,加速应用的微服务和云
- 原生转型

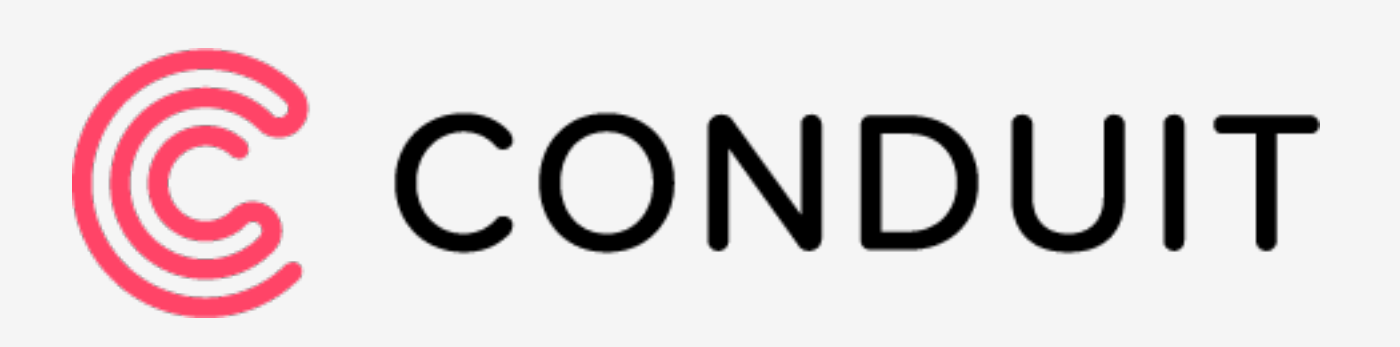

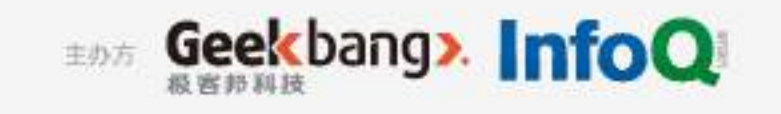

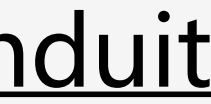

## Service Mesh

### Istio VS Linkerd

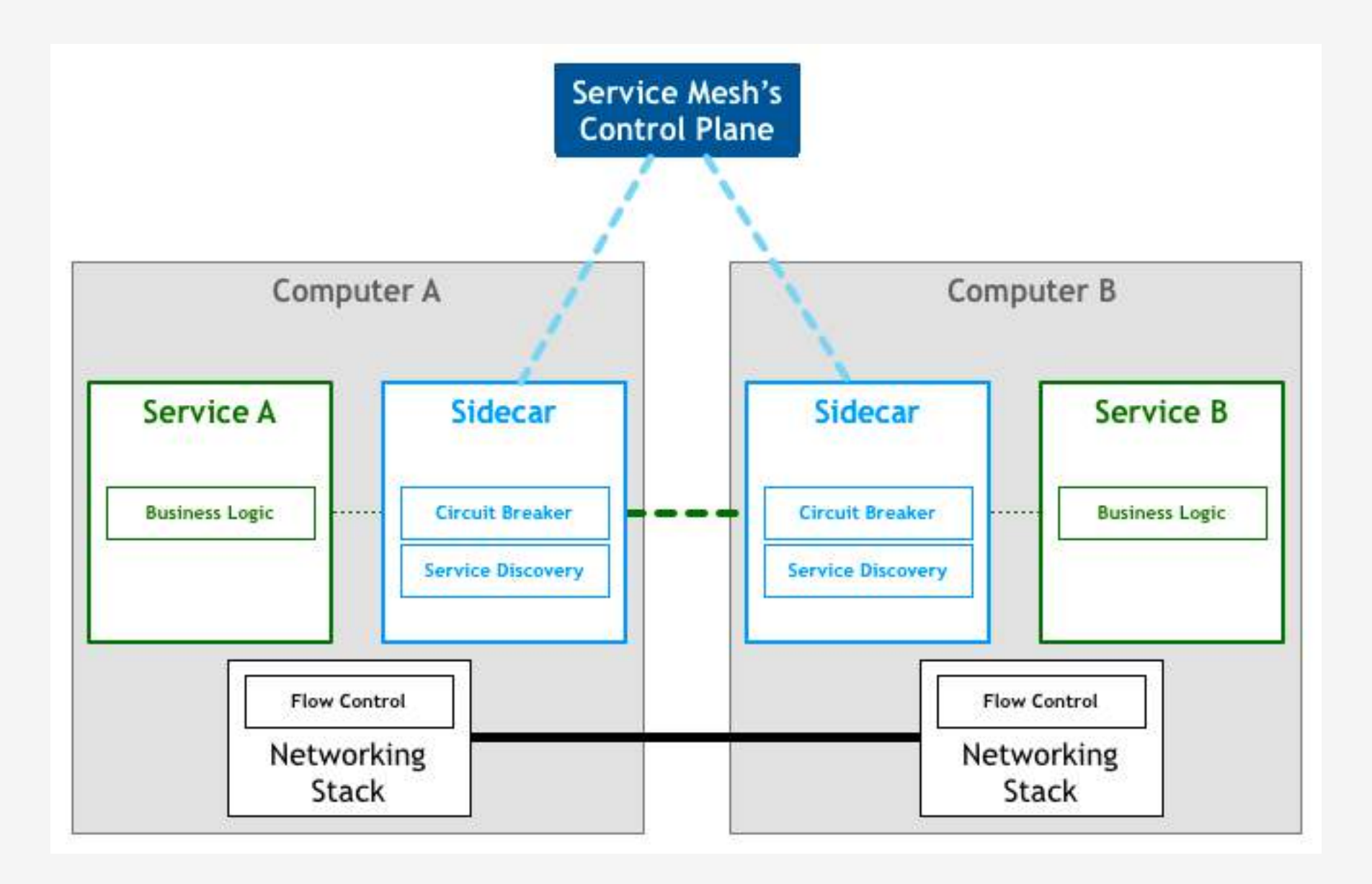

#### Service Mesh中文网: http://www.servicemesh.cn/

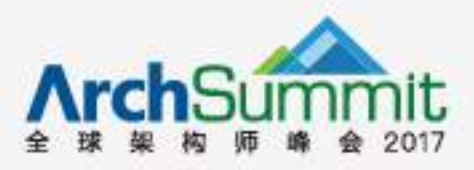

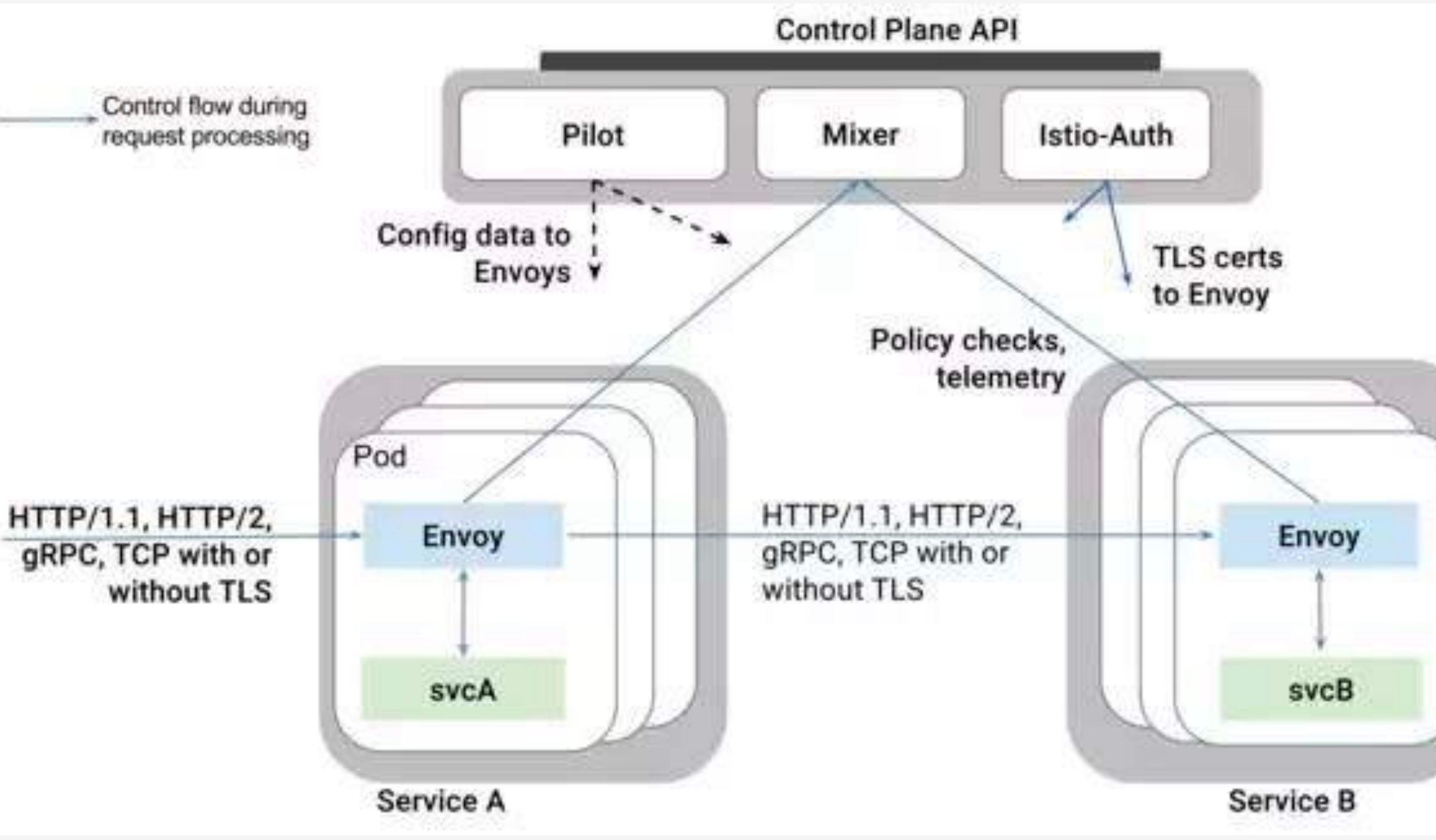

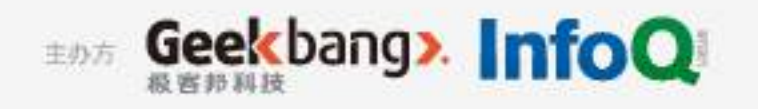

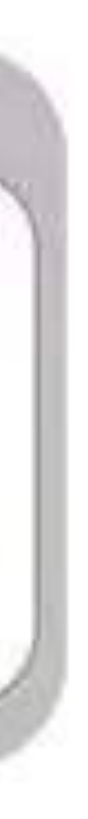

## Istio vs Linkerd

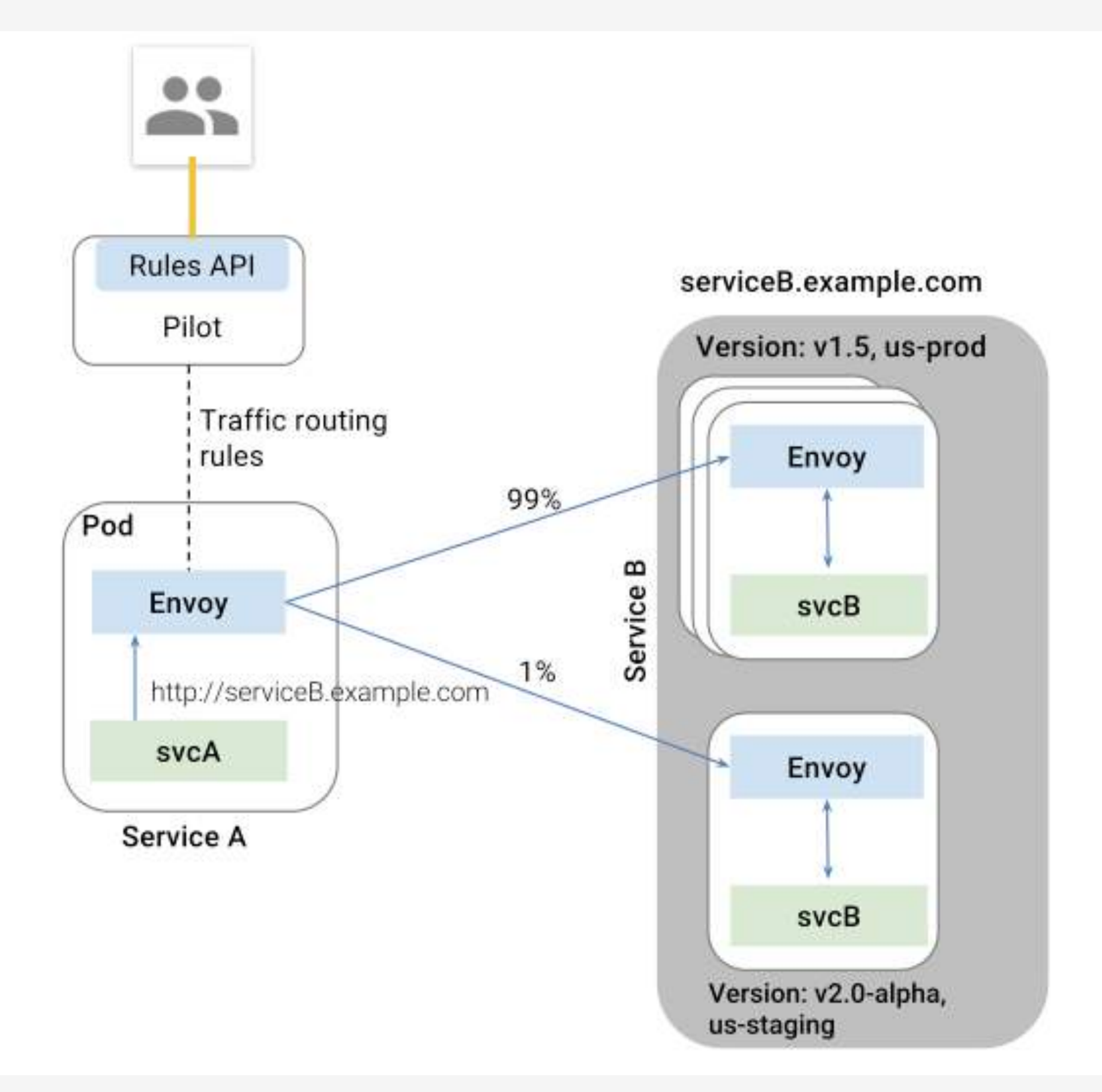

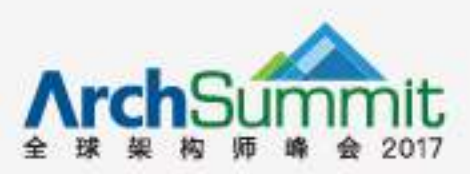

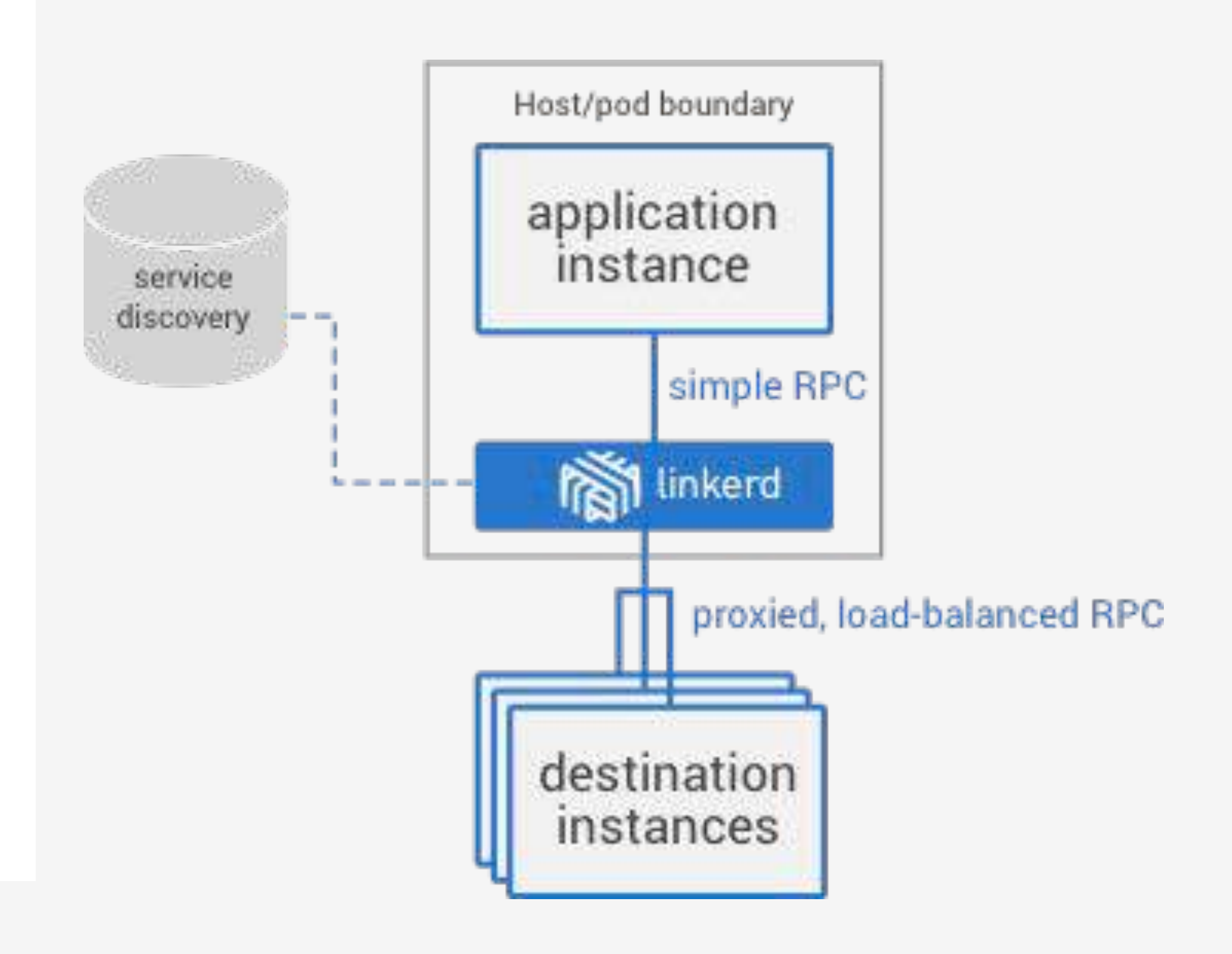

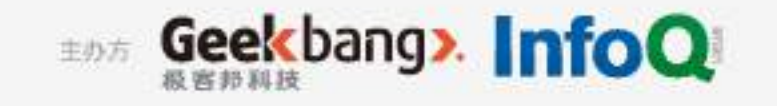

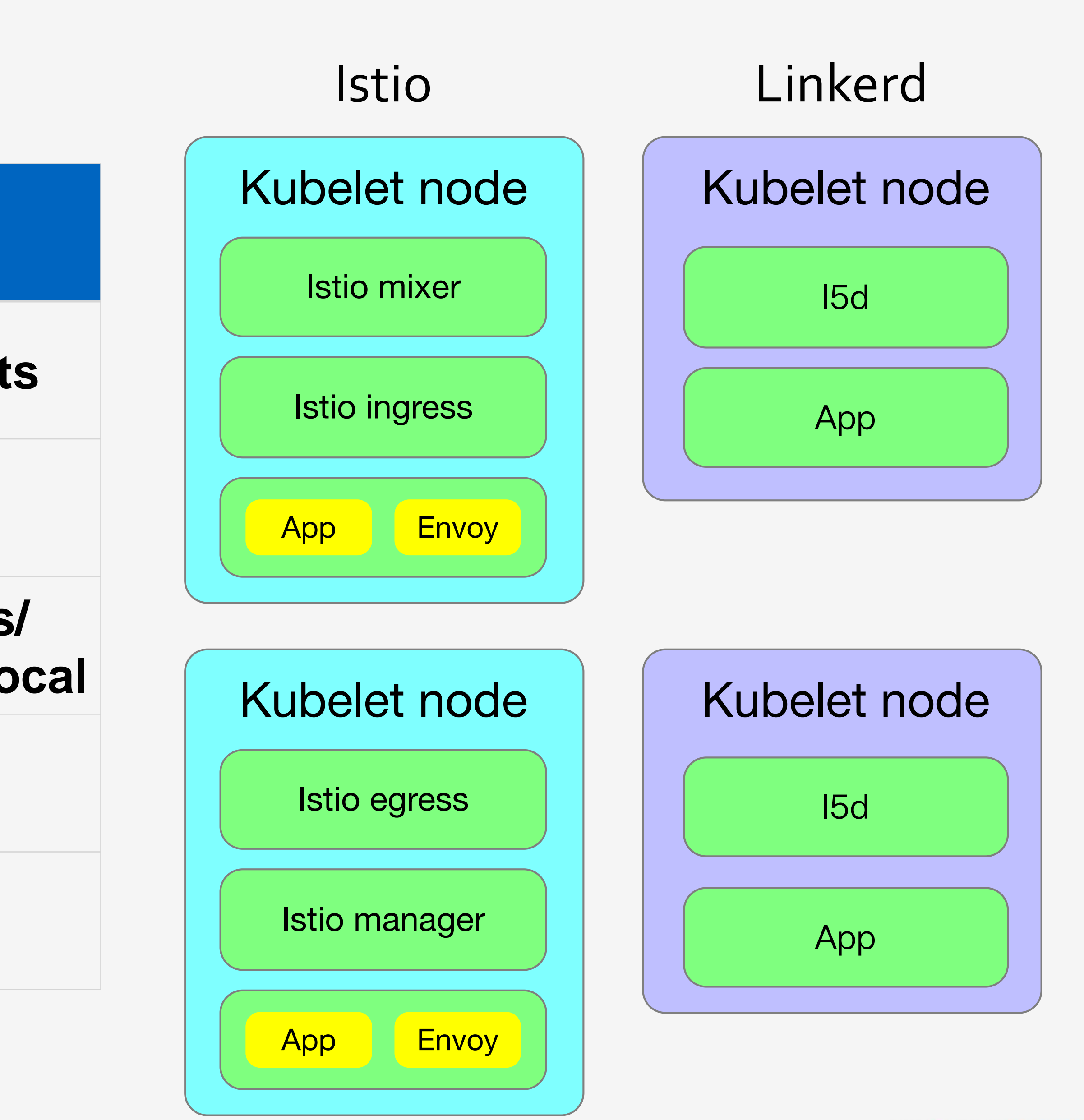

Geekbang> InfoQ 主办方

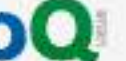

## Istio vs Linkerd

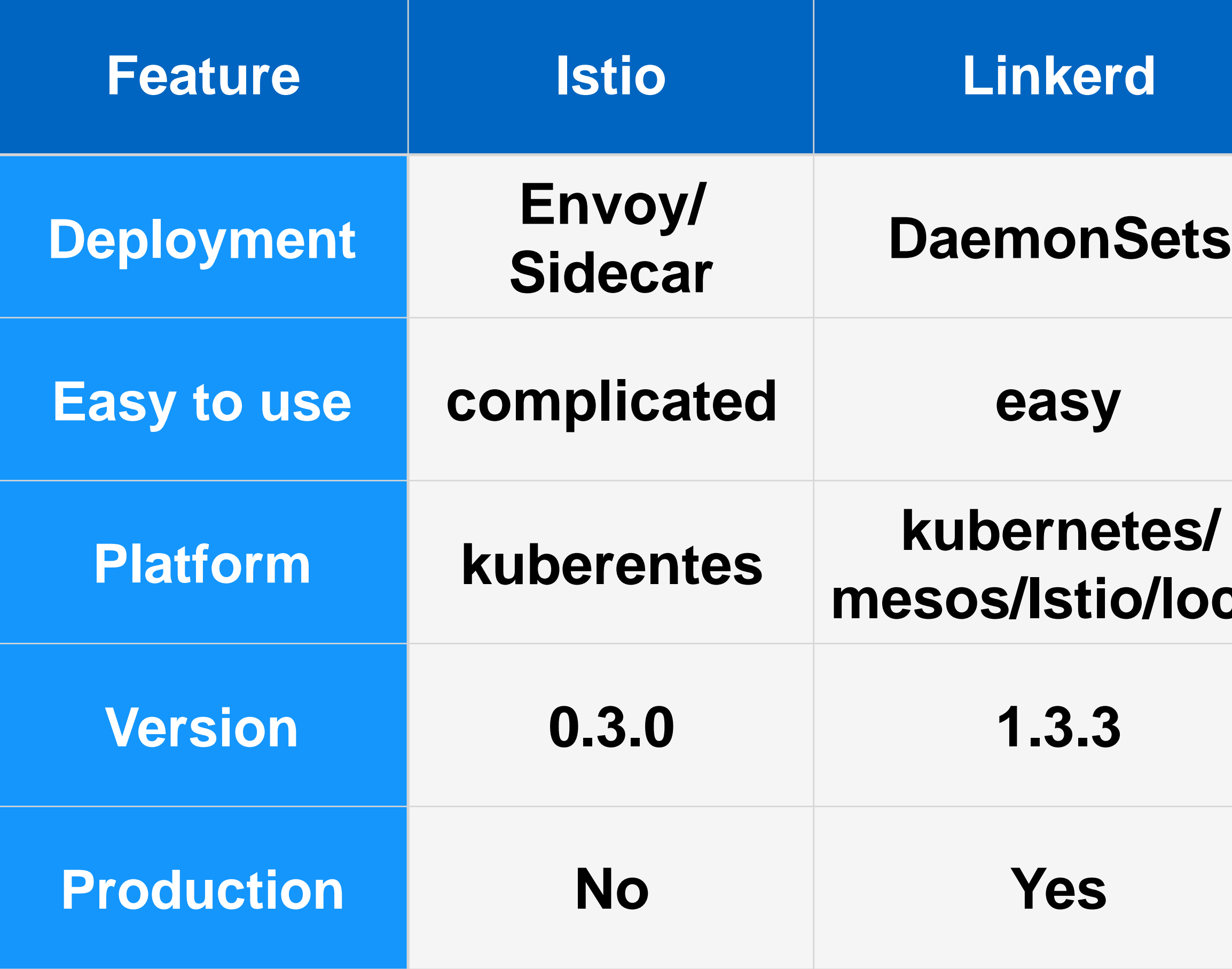

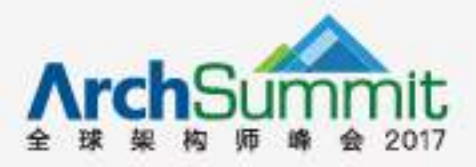

### Grafana

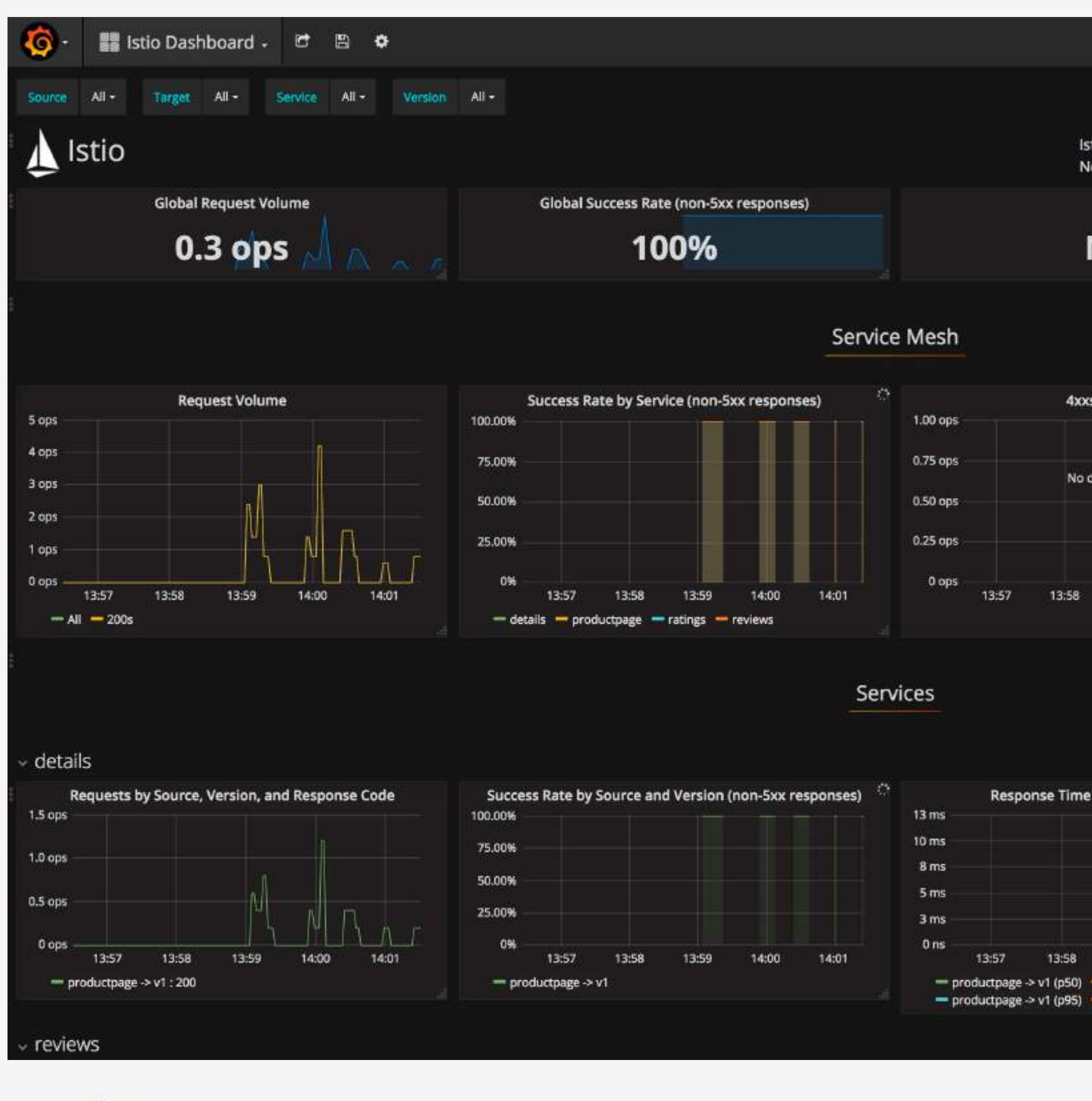

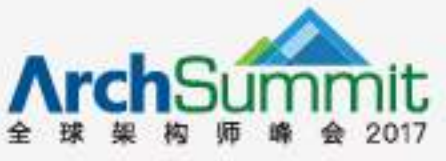

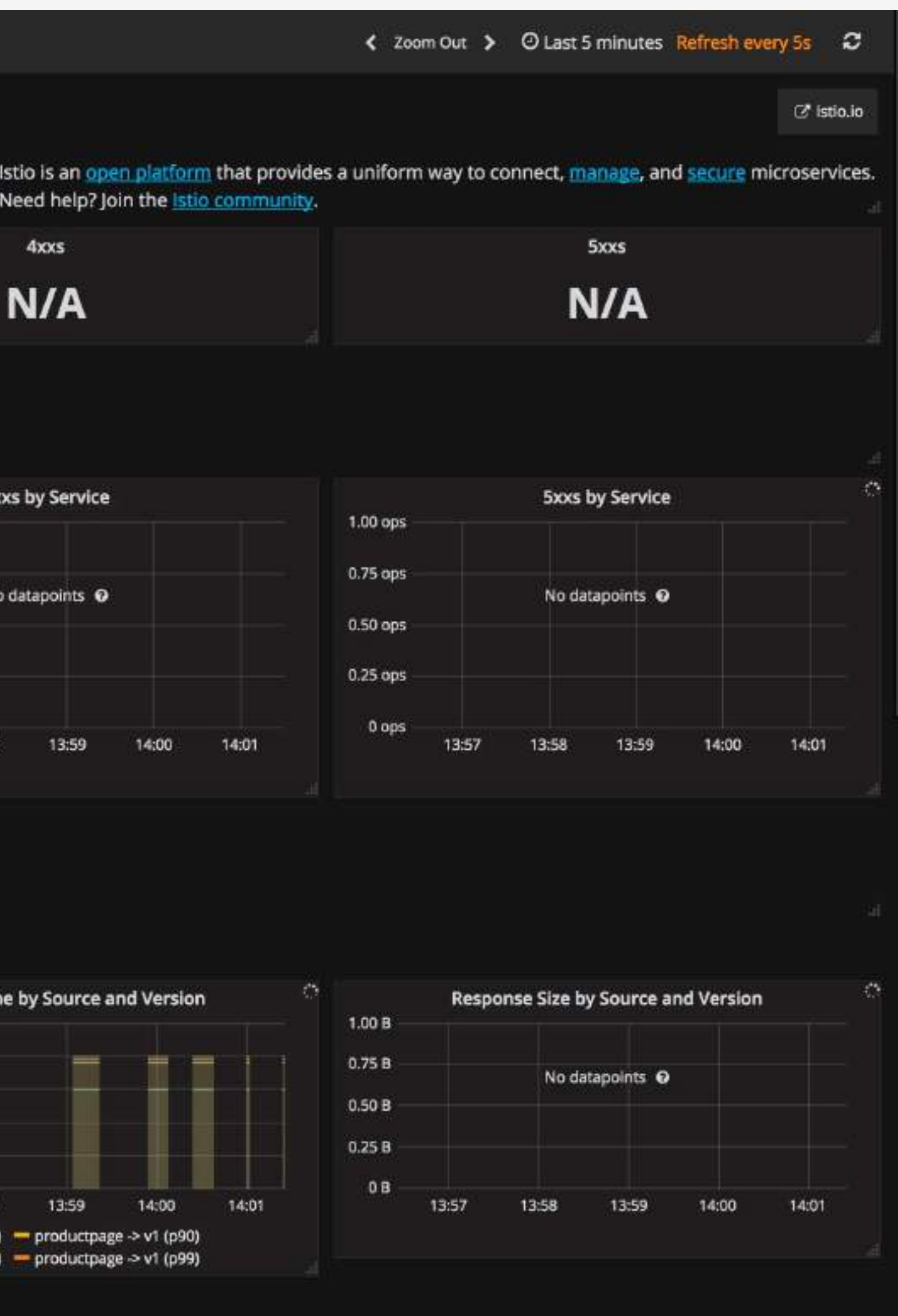

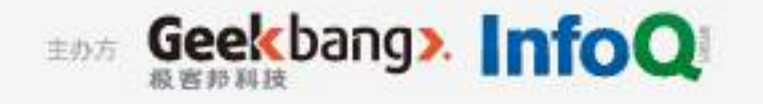

# Zipkin

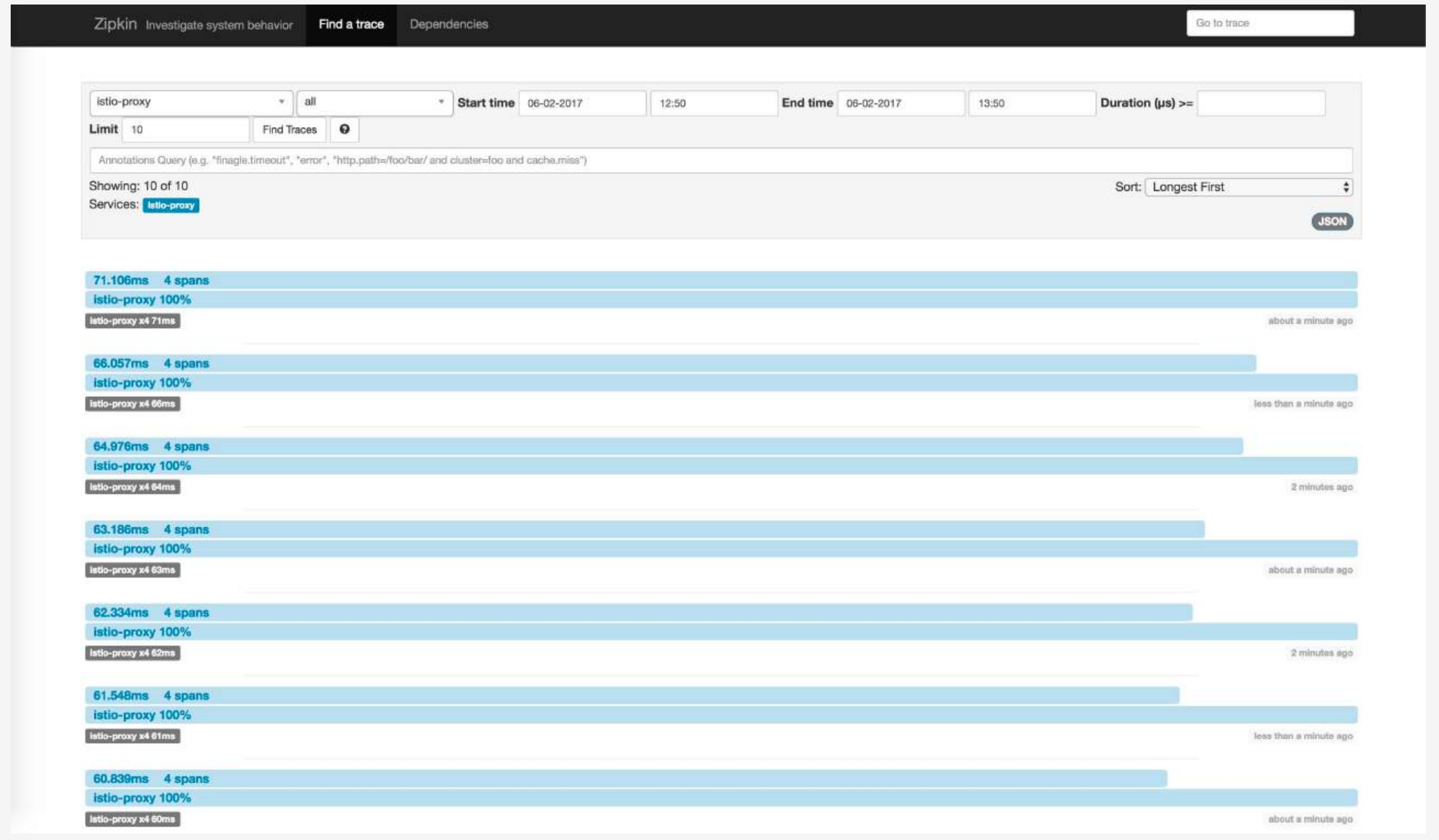

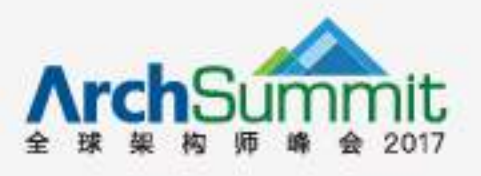

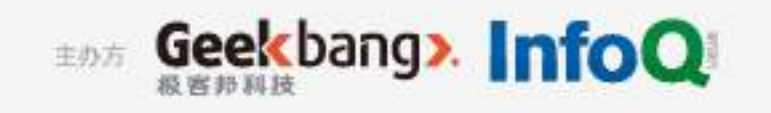

### Weave scope

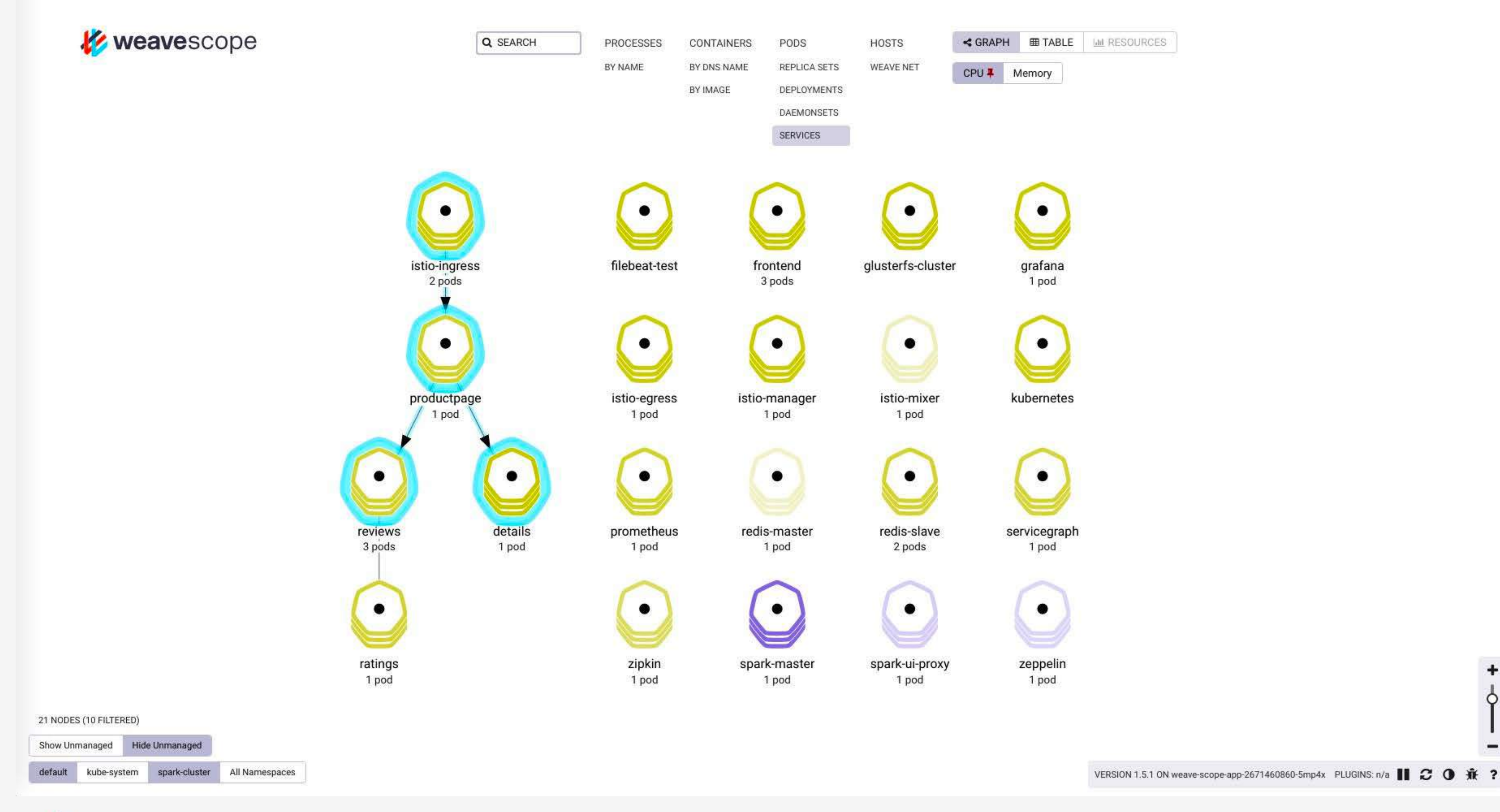

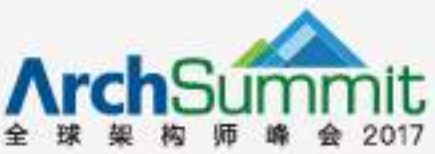

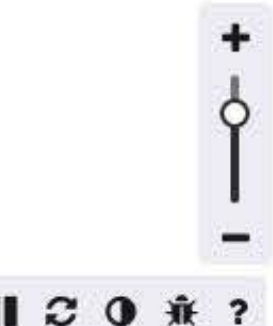

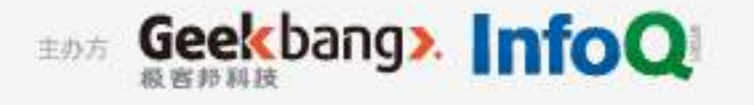

## Use Cases

- **• Docker in TalkingData**
- **• Containers**
- **• Why Kubernetes?**
- **• Microservices**
- **• Cloud Native**
- **• Service Mesh**
- **• Use Cases**
- **• Open Source**

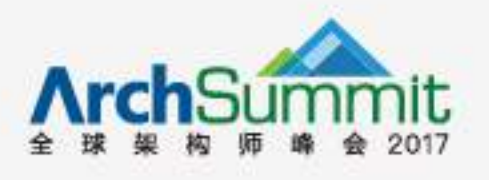

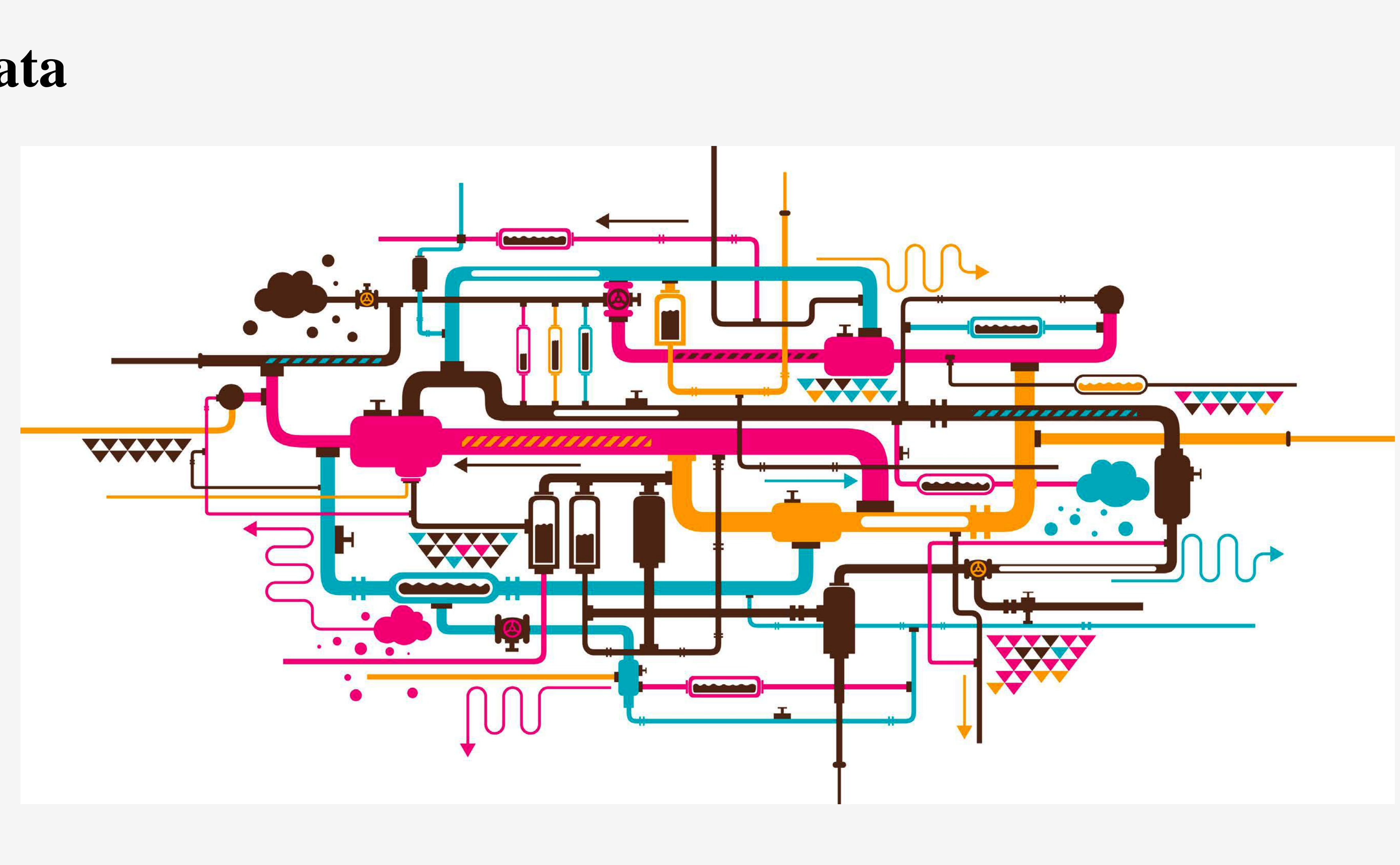

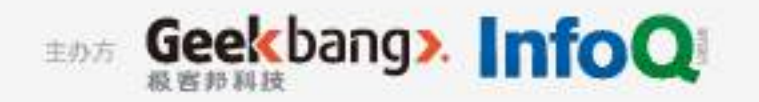

- Infrustracture as code
- YAML! YAML! YAML!
- Git version control

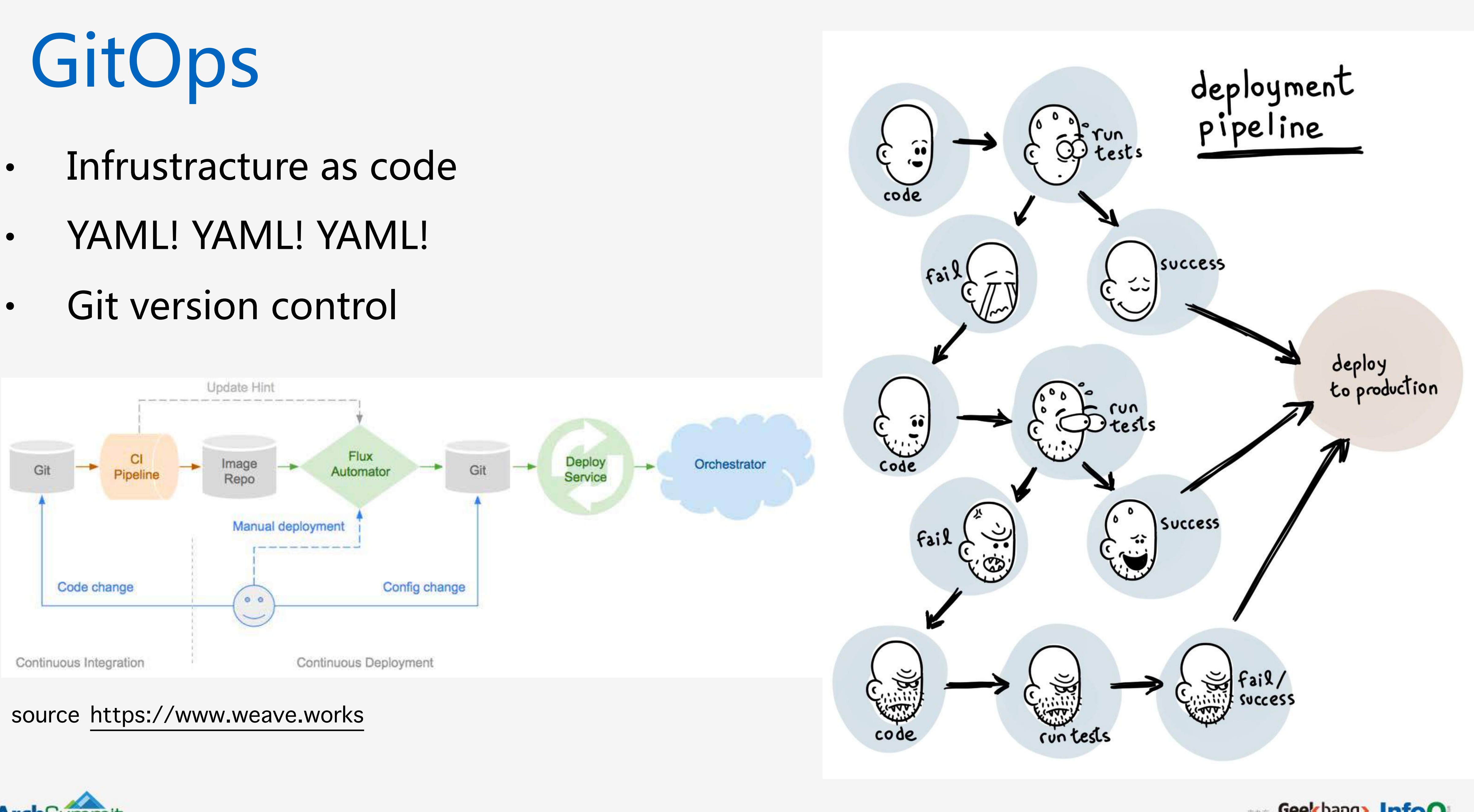

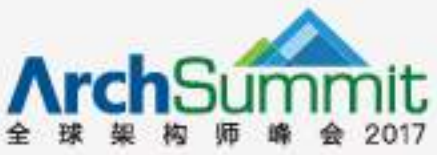

EDS Geekbang>. InfoQ

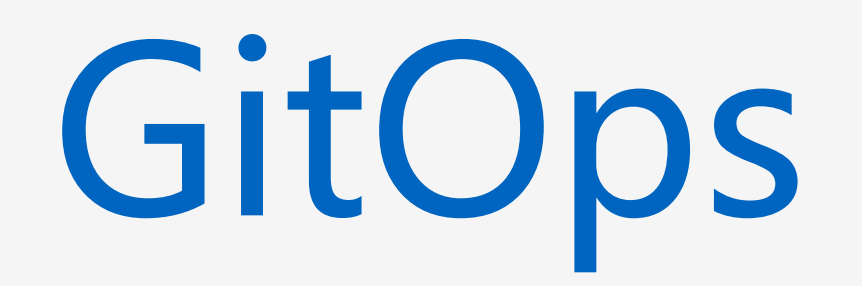

- 上线/更新/下线  $\bullet$
- · YAML! YAML! YAML!
- Helm chart  $\bullet$

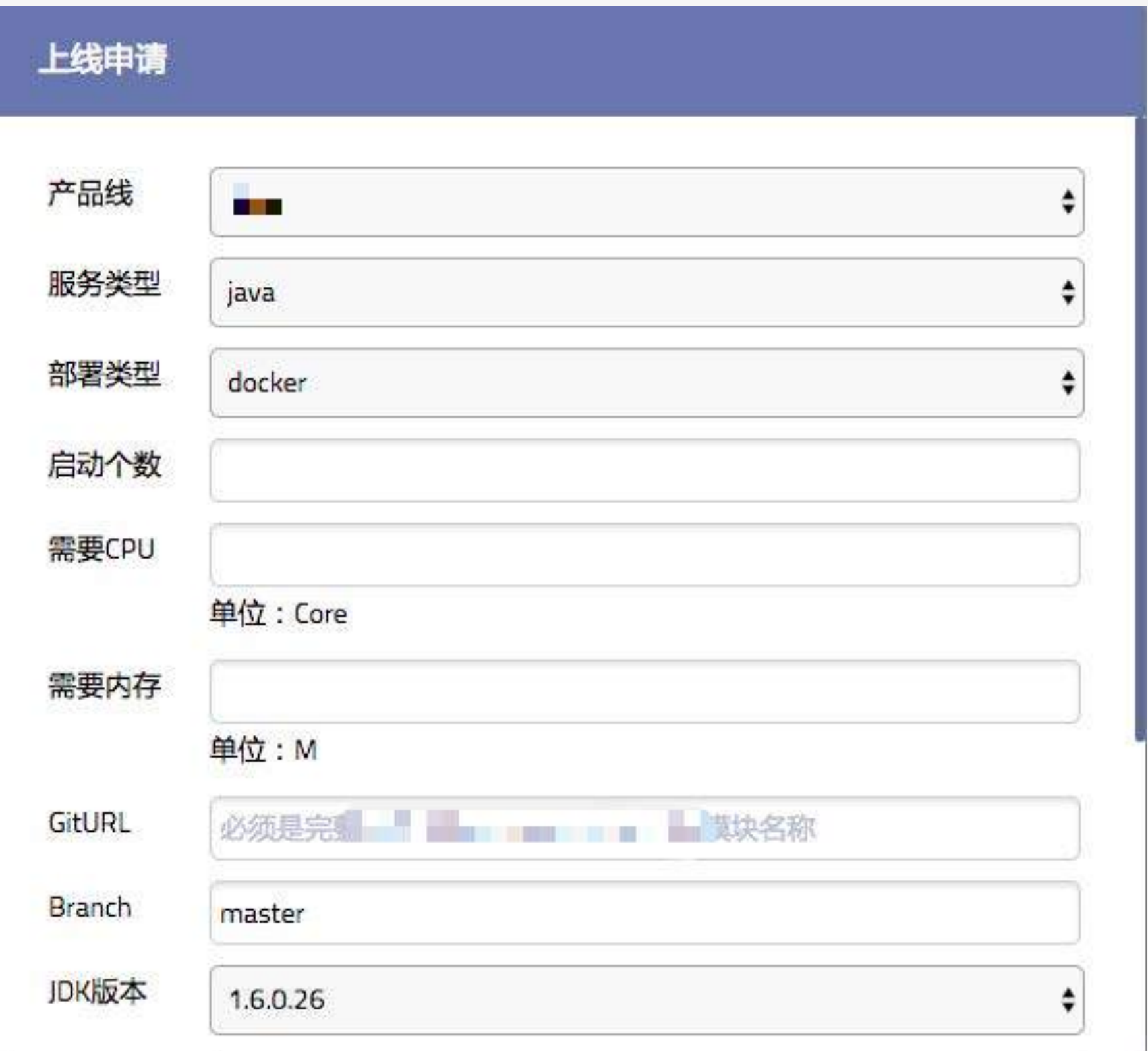

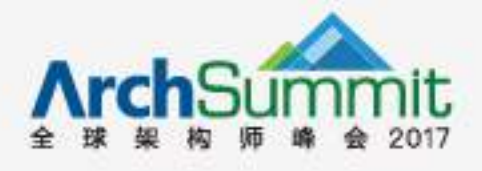

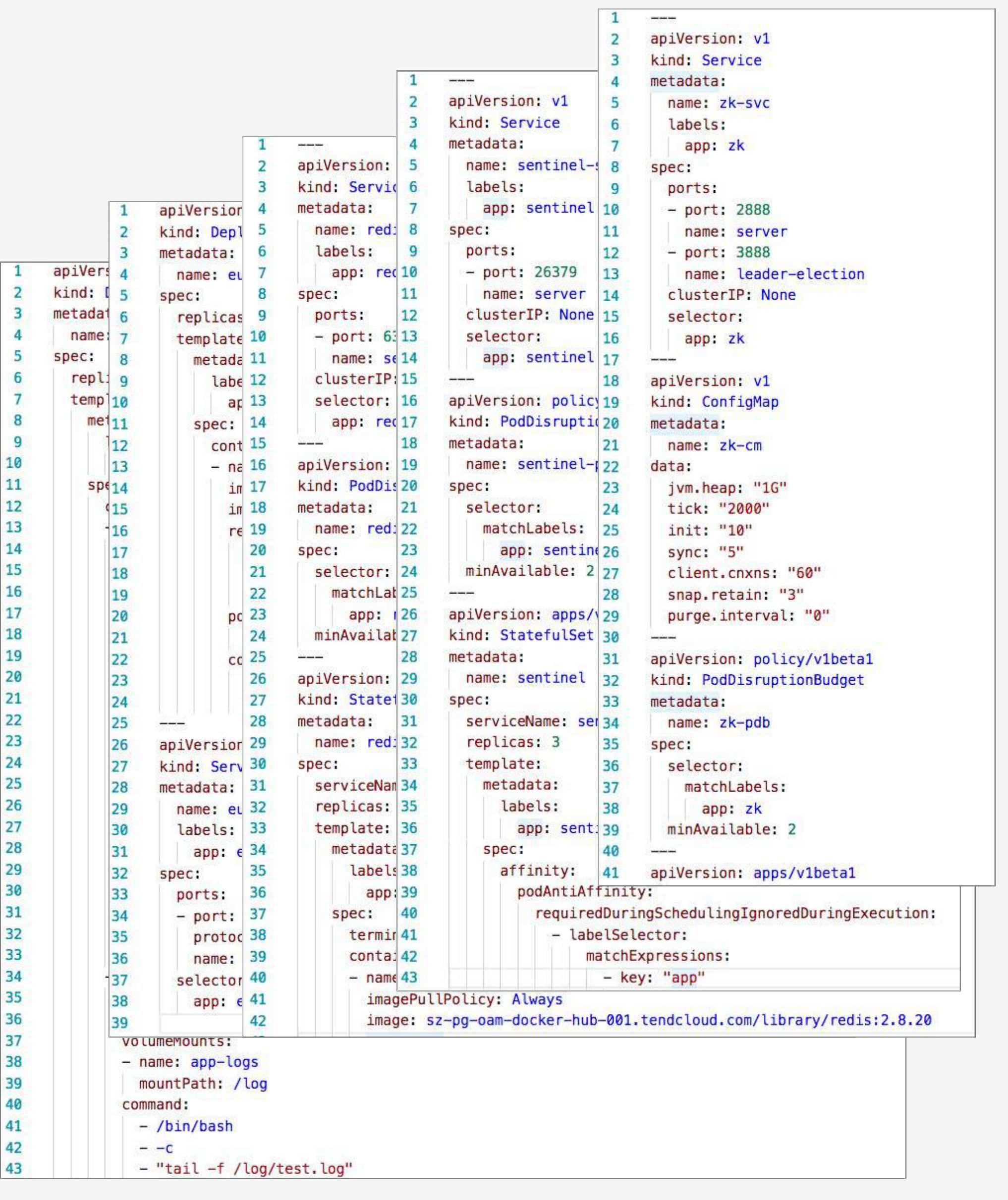

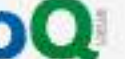

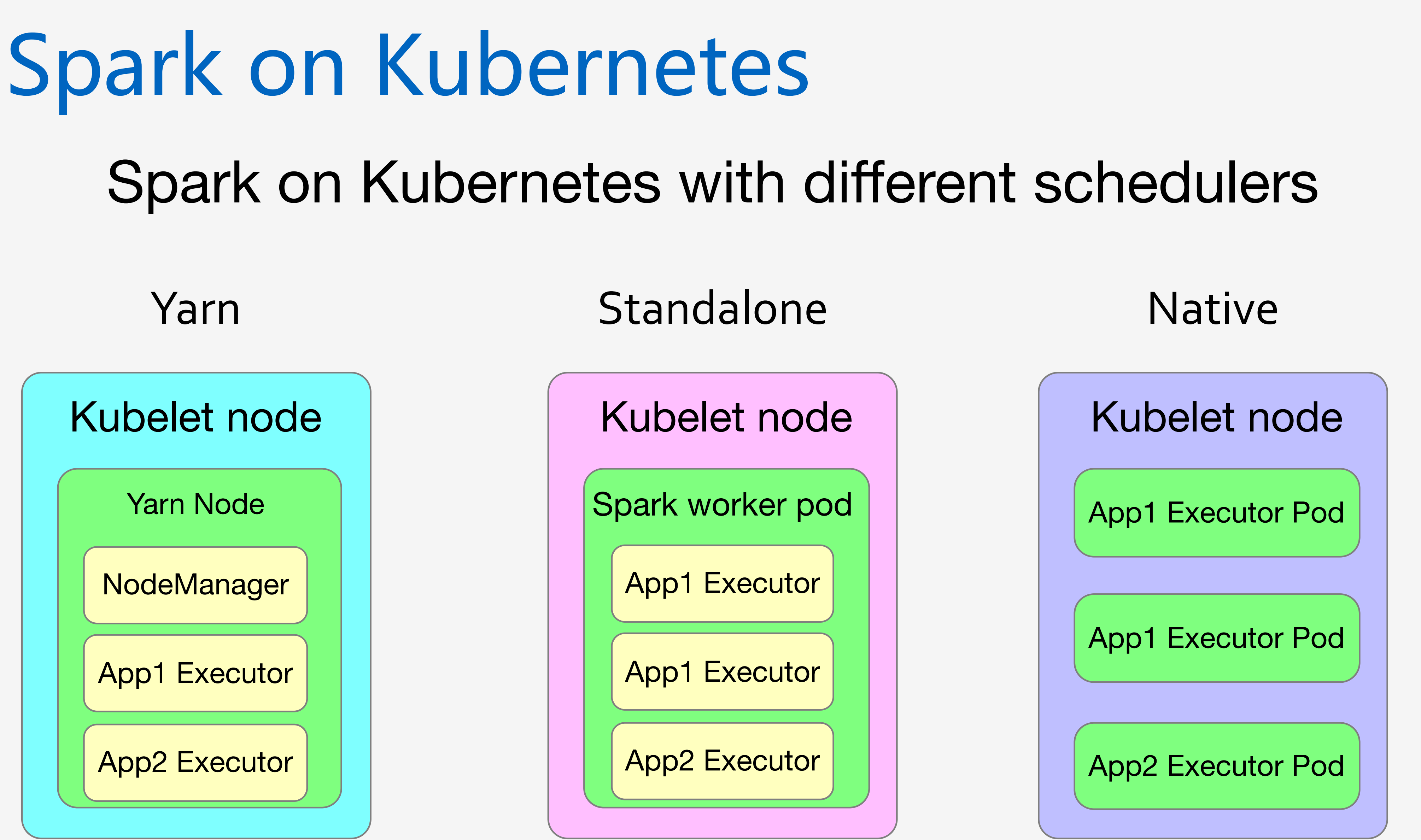

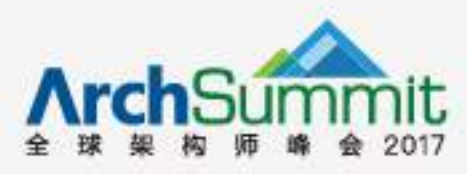

*https://jimmysong.io*

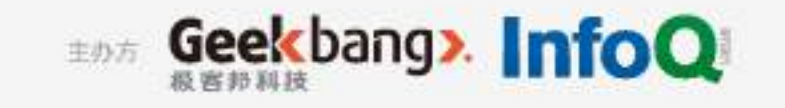

# Spark on Kubernetes with yarn scheduler

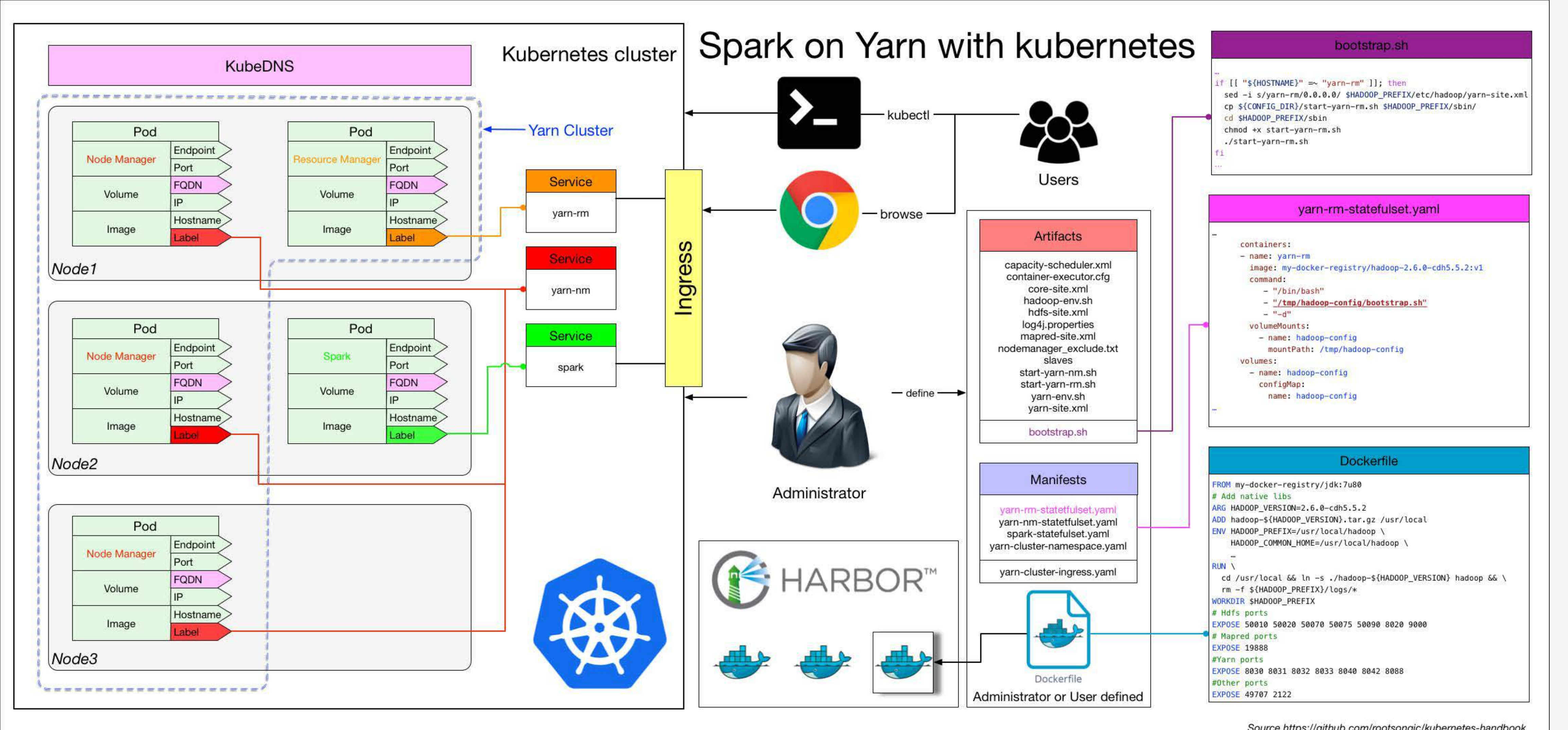

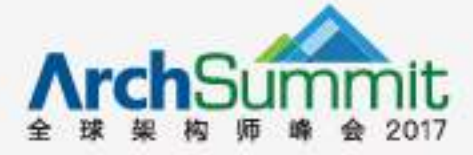

Source https://github.com/rootsongjc/kubernetes-handbook

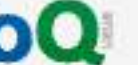

# Spark on Kuberentes with native scheduler

- · Kubernetes原生调度:与yarn、mesos同级
- · 资源隔离, 粒度更细: 以namespace来划分用户
- 监控的变革:单次任务资源计量
- · 日志的变革: pod的日志收集
- $\cdot$ /spark-submit \
	- --deploy-mode cluster \
	-
	-
	-
- 
- 
- 
- 
- 
- 
- 
- 
- 
- 
- 
- 
- 
- 
- 

 $\sum_{i=1}^n$ 

- 
- $\Delta$

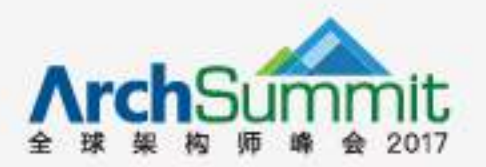

```
--class com.talkingdata.alluxio.hadooptest \
--master k8s://https://172.20.0.113:6443 \
--kubernetes-namespace spark-cluster \
--conf spark.kubernetes.driverEnv.SPARK_USER=hadoop \
--conf spark.kubernetes.driverEnv.HADOOP_USER_NAME=hadoop \
--conf spark.executorEnv.HADOOP_USER_NAME=hadoop \
--conf spark.executorEnv.SPARK_USER=hadoop \
--conf spark.kubernetes.authenticate.driver.serviceAccountName=spark \
--conf spark.driver.memory=100G \
--conf spark.executor.memory=10G \
--conf spark.driver.cores=30 \
--conf spark.executor.cores=2 \
--conf spark.driver.maxResultSize=10240m \
		--conf	spark.kubernetes.driver.limit.cores=32	\	
--conf spark.kubernetes.executor.limit.cores=3
--conf spark.kubernetes.executor.memoryOverhead=2g
--conf spark.executor.instances=5 \
--conf spark.app.name=spark-pi \
--conf spark.kubernetes.driver.docker.image=spark-driver:v2.1.0-kubernetes-0.3.1-1 \
--conf spark.kubernetes.executor.docker.image=spark-executor:v2.1.0-kubernetes-0.3.1-1
```
--conf spark.kubernetes.initcontainer.docker.image=spark-init:v2.1.0-kubernetes-0.3.1-1

```
--conf spark.kubernetes.resourceStagingServer.uri=http://172.20.0.114:31000 \
~/Downloads/tendcloud_2.10-1.0.jar
```
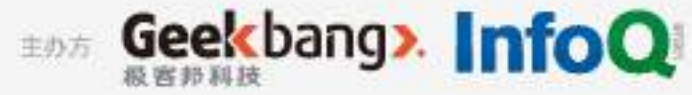

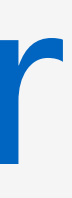

# Spark on Yarn V.S Spark on Kuberentes

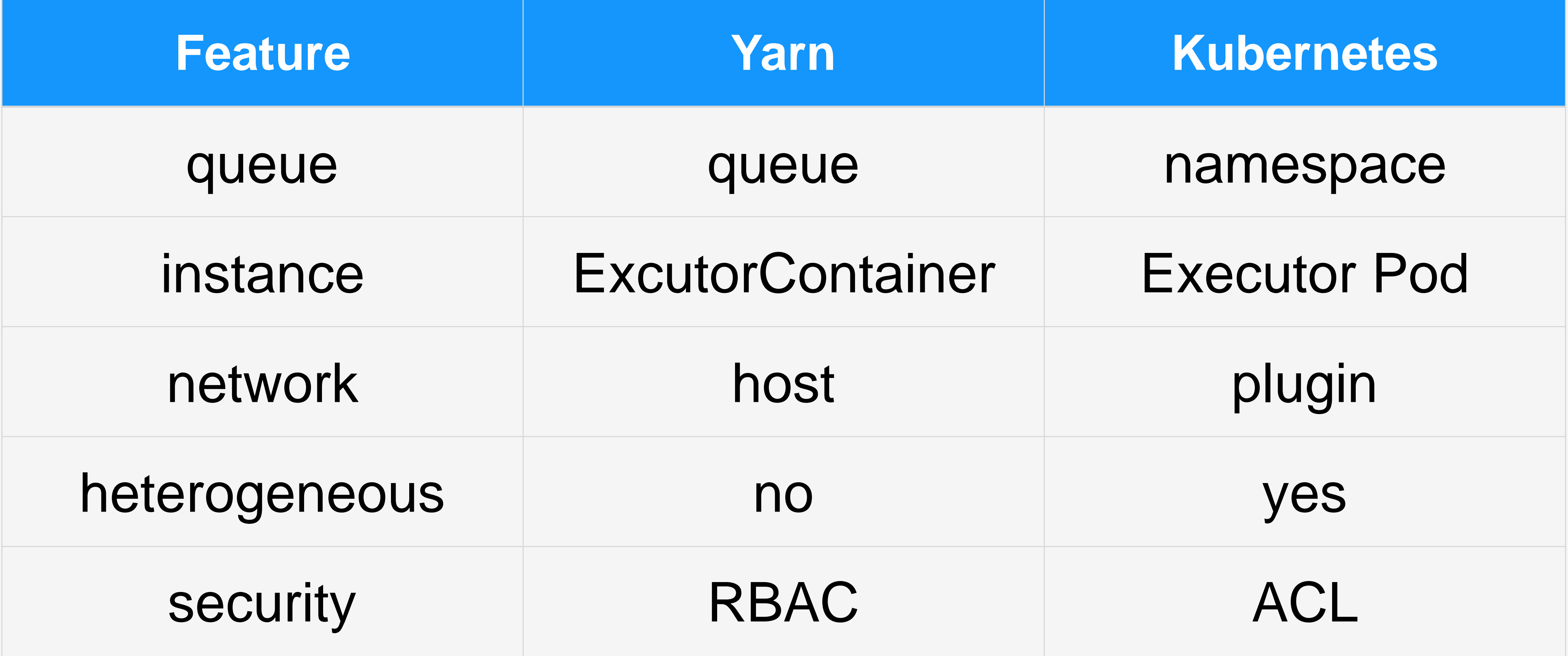

https://github.com/apache-spark-on-k8s/spark

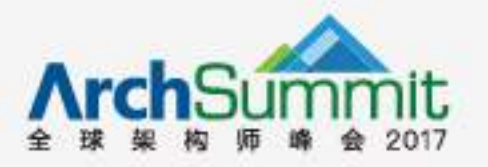

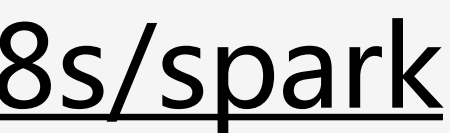

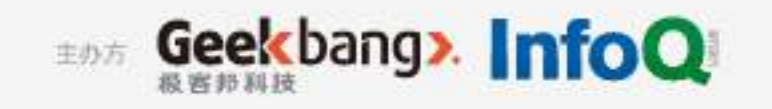

## Outline

- **• Docker in TalkingData**
- **• Containers**
- **• Why Kubernetes?**
- **• Microservices**
- **• Cloud Native**
- **• Service Mesh**
- **• Use Cases**
- **• Open Source**

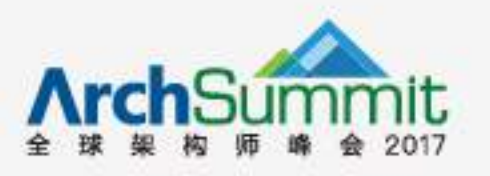

Open Cloud

Open Business Open Access

Open Government

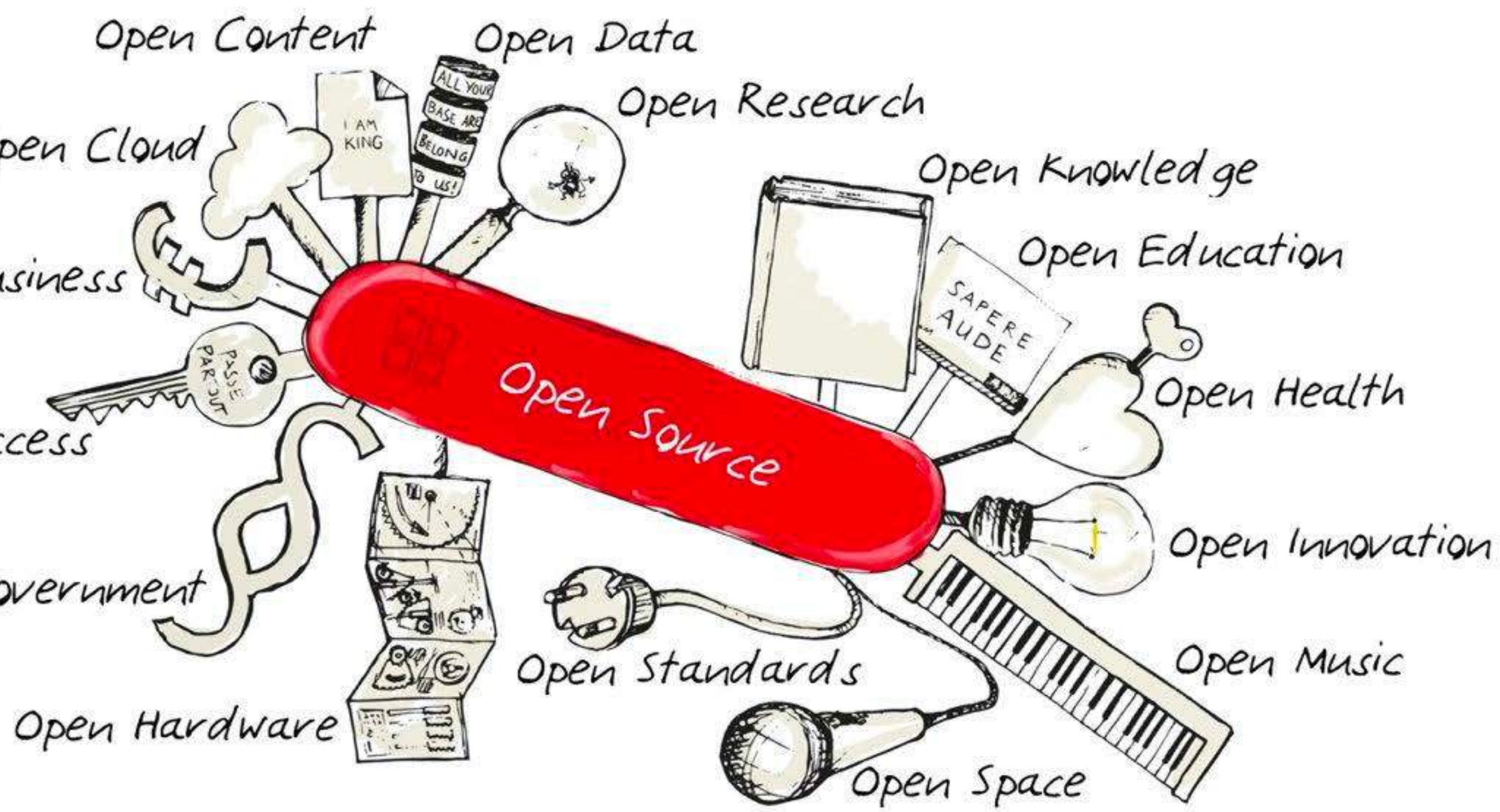

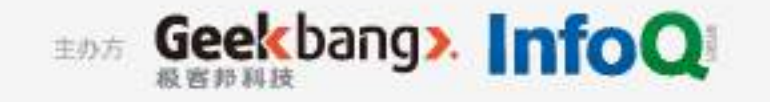